# |<br>Bölüm

## Başlangıç-Sınır-Değer Problemleri Için Sonlu Fark Yöntemleri

Bu bölümde amacımız verilen bir başlangıç-sınır değer problemine ait en uygun sonlu fark yönteminin seçilerek, uygun adım uzunlukları ile uygulanabilmesi için gereki bilgi ve deneyimin kazandırılmasını sağlamaktır.

Bu amaçla tipik bazı tek boyutlu başlangıç-sınır değer problemlerini inceleyerek, sözkonusu problemler için

- bir açık yöntemin farklı sınır şartlarıyla türetilmesi, uygulanması ve hatası,
- yönteme ait kararlılık kriterinin elde edilişi ve sağlanma zorunluluğu,
- açık yöntemlere kıyasla daha büyük adım uzunluğu kullanımına izin veren kapalı bir yöntemin türetilmesi ve uygulanması ile
- $\bullet$  benzer alternatif yöntemleri pratik problemler üzerinde MATLAB/Octave ortamında "vektör tabanlı" kodlar yardımıyla inceliyoruz.

## 8.1 Giriş

Bu bölümde öncelikle tek boyutlu

$$
u_t = F(x, t, u, u_x, u_{xx}), 0 < x < L, t > 0
$$
  
(8.1)  

$$
u(x, 0) = f(x), 0 \le x \le L
$$

başlangıç değer problemi kapsamında ifade edilebilen difüzyon veya ısı denklemi ve daha sonra ise

$$
u_{tt} = F(x, t, u, u_t, u_x, u_{xx}), 0 < x < L, t > 0
$$
 (8.2)  

$$
u(x, 0) = f(x),
$$

$$
u_t(x,0) = g(x), 0 \le x \le L \tag{8.3}
$$

problemi kapsamında ifade edilebilen dalga denklemi gibi tipik bazı modelleri reel katsayılı

$$
a_{11}u(0,t) + a_{12}u_x(0,t) = \alpha(t), t > 0
$$
  
\n
$$
a_{21}u(L,t) + a_{22}u_x(L,t) = \beta(t), t > 0
$$
\n(8.4)

sınır şartları ile birlikte gözönüne alarak, açık ve kapalı sonlu fark denklemlerini üretiyor ve ilgili fark yöntemleri yardımıyla tipik bazı problemlerin sayısal çözümlerini elde ediyoruz. Burada  $a_{11}^2 + a_{12}^2 > 0$  ve  $a_{21}^2 + a_{22}^2 > 0$ olduğunu, diğer bir deyimle  $a_{11}$  ve  $a_{12}$  katsayılarından en az birinin ve benzer biçimde  $a_{21}$  ve  $a_{22}$  katsayılarından da en az birinin sıfırdan farklı olduğunu kabul ediyoruz.

Öncelikle  $(8.1)$  biçiminde yazılabilen bir parabolik problemi inceleyelim.

## 8.2 Parabolik problemler için açık bir yöntem

Difüzyon denklemi veya yanal yüzeyleri yalıtılmış olan  $L$  uzunluklu iletken bir çubuktaki sıcaklık dağılımını belirleyen

$$
u_t = cu_{xx} + g(x, t) \tag{8.5}
$$

denklemini

$$
\Omega = \{(x, t) | 0 < x < L, t > 0\}
$$

üzerinde

$$
u(x,0) = f(x), 0 \le x \le L
$$
\n(8.6)

başlangıç ve

$$
u(0,t) = \alpha(t), \ u(L,t) = \beta(t), t > 0 \tag{8.7}
$$

Dirichlet sınır değerleri ile birlikte gözönüne alalım. Burada  $t$  zaman; x yer değişkeni ve  $u(x, t)$  ise x noktasında ve t anında çubuğun sıcaklığını göstermektedir. Ayrıca  $g(x, t)$  ise herhangi bir nedenle(elektrik akımına karşı direnç vb) oluşabilen iç ısı kaynağını temsil etmekte ve  $c$  ise iletkenlik katsayısını da içeren difüzyon parametresidir.

 $(8.5)-(8.7)$  probleminin değişkenlere ayırma yöntemi adı verilen yöntem yardımıyla sonsuz seri biçiminde ifade edilebilen analitik çözümü genelde elde edilebilir. Ancak elde edilen seri çözümlerinden de pratik sonuçlar elde edebilmek için sadece sonlu sayıda terimin toplamı dikkate alınmalıdır. Dolayısıyla elde ettiğimiz sonuçlar, gerçek değerler yerine yine belirli hatalar içeren yaklaşımlar olacaktır.

Bu durumda alternatif bir yaklaşım ise problemin sayısal çözümünü elde etmektir. Oncelikle zaman değişkenine göre ileri fark ve yer değişkenine göre merkezi fark ayrıklaştırma yöntemini uygulayarak oluşan ve açık yöntem olarak bilinen fark denklemlerini yazalım:

 $[0, L]$  aralığını N adet eşit uzunluklu alt aralığa bölelim ve elde edilen alt aralıkların uç noktalarını sırasıyla

$$
x_1 = 0, x_2 = \Delta x, \cdots, x_{N+1} = L
$$

ile gösterelim. Bu durumda aralıkların uzunlukları $\Delta x = L/N$  olur. Herhangi  $T > 0$  için problemi  $[0, T]$  sonlu zaman aralığında inceleyelim. Bu aralığı M adet  $\Delta t = T/M$  uzunluklu alt aralığa bölelim ve elde edilen alt aralıkların uç noktalarını sırasıyla

$$
t_1 = 0, t_2 = \Delta t, \cdots, t_{M+1} = T
$$

ile gösterelim(Şekil 8.1).

- $\bullet$  Bu durumda  $(8.5),(8.6)$  ve  $(8.7)$  problemin sinirları içeren tanım kümesi  $\Omega = [0, L] \times [0, T]$  dir.
- $\bullet$  Bu problem için oluşturulacak fark denkleminin tanım kümesini ise  $\dot{\Omega}$ ile gösterelim.  $\dot{\Omega}$ , Şekil 8.1 deki yatay ve düşey doğruların düğüm adı verilen arakesit noktalarının kümesidir:

Küme notasyonu ile

$$
\dot{\Omega} = \{(x_i, t_j) \in \Omega : i = 1 : N + 1; j = 1 : M + 1\}
$$

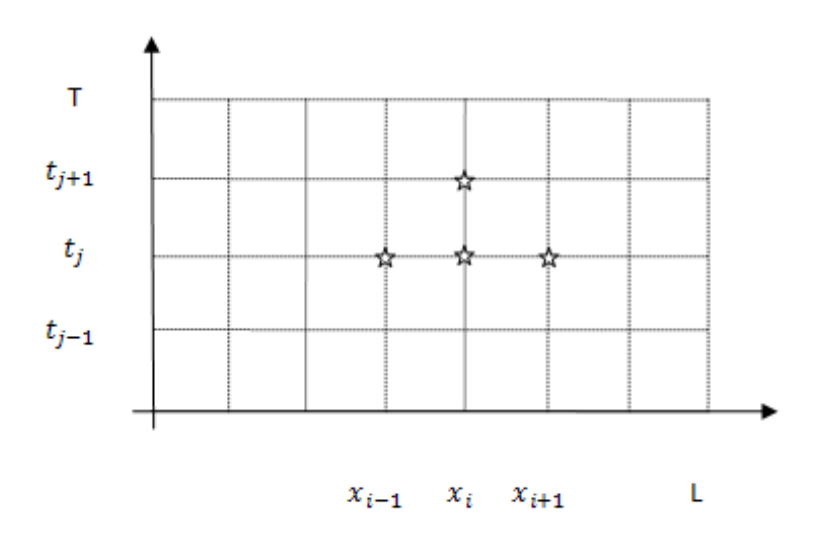

Şekil 8.1: Açık yöntemde kullanılan düğüm noktaları

dir. $\;$   $\dot{\Omega}$ kümesinin sınırlarını

$$
\dot{\Gamma}_{sol} = \{ (0, t_j) | j = 2 : M + 1 \}, \dot{\Gamma}_{sa\breve{g}} = \{ (L, t_j) | j = 2 : M + 1 \}
$$

olmak üzere  $\dot{\Gamma} = \dot{\Gamma}_{sol} \cup \dot{\Gamma}_{sa\breve{g}}$  ile gösterelim.

Şekil 8.1 de belirtilen  $(x_i,t_j) \in \Omega \backslash \Gamma$ noktasında  $t$ zaman değişkenine göre ileri fark ve x yer değişkenine göre merkezi fark türev yaklaşımları kullanılırsa verilen problem için

$$
(u(x_i, t_{j+1}) - u(x_i, t_j)) / \Delta t + O(\Delta t)
$$
  
= 
$$
c(u(x_{i-1}, t_j) - 2u(x_i, t_j) + u(x_{i+1}, t_j)) / (\Delta x)^2
$$
  
+ 
$$
O((\Delta x)^2) + g(x_i, t_j)
$$
 (8.8)

yaklaşımı elde edilir.  $(x_i, t_{j+1})$  noktasındaki yaklaşımı hesaplamak için Şekil 8.1 de  $t_j$  satırında yıldızlarla gösterilen düğüm noktalarındaki değerlerin kullanıldığına dikkat edelim.  $(8.8)$  de  $O(\Delta t)$  ve  $O((\Delta x)^2)$  terimlerinin ihmal edilmesiyle $(x_i,t_j) \in \dot{\Omega}$ noktasında fark denklemini sağlayan sayısal yaklaşımı

$$
U_{i,j} \cong u(x_i, t_j)
$$

ile gösterelim ve ayrıca notasyonel kolaylık açısından  $G_{i,j} := g(x_i, t_j)$  olarak tanımlayalım.

 $\bullet$   $\Omega$  ayrık bölgesinin indislerinden oluşan

$$
\Omega_{ij} = \{(i, j) : i = 1 : N + 1; j = 1 : M + 1\}
$$

kümesine ağ ve

$$
\dot{\Gamma}_j = \dot{\Gamma}_{1,j} \cup \dot{\Gamma}_{N+1,j} = \{(1,j), (N+1,j): j = 2 : M+1\}
$$

kümesine ise ağ sınırı adı verelim. Sınırlar dışında kalan

$$
(\dot{\Omega}\backslash\dot{\Gamma})_{ij} := \dot{\Omega}_{ij}\backslash\dot{\Gamma}_{ij} = \{(i,j) : i = 2 : N; j = 1 : M\}
$$

indisler kümesine ise hesaplama ağı adını verelim.

- $u(x, t)$  analitik çözümü  $\Omega$  üzerinde;  $u(x_i, t_i)$  değerleri  $\Omega$  üzerinde ve bu değer için yaklaşım olan  $U_{ij}$  ler ise  $\Omega_{ij}$  üzerinde tanımlıdır.
- Herhangi  $(i, j) \in (\dot{\Omega} \backslash \dot{\Gamma})_{ij}$  için

$$
(U_{i,j+1} - U_{i,j})/\Delta t = c(U_{i-1,j} - 2U_{i,j} + U_{i+1,j})/(\Delta x)^2 + G_{i,j}
$$
 (8.9)

elde ederiz.  $r = c\Delta t/(\Delta x)^2$  olarak tanımlayarak, (8.9) sistemini  $U_{i,j+1}$ e göre  $\phi$ özmek suretiyle her  $(i, j) \in (\dot{\Omega} \backslash \dot{\Gamma})_{ij}$  için

$$
U_{i,j+1} = U_{i,j} + r(U_{i-1,j} - 2U_{i,j} + U_{i+1,j}) + \Delta t G_{i,j}
$$
\n(8.10)

fark denklemini elde ederiz.

 $u(x, 0) = f(x)$  başlangıç şartı ise sırasıyla  $\dot{\Omega}$  ve  $\dot{\Omega}_{i1}$  üzerinde

$$
u(x_i, 0) = f(x_i)
$$
 ve  $U_{i,1} = f(x_i), i = 1 : N + 1$  (8.11)

olarak ifade edilebilir.

 $u(0, t) = \alpha(t)$  sol sinir şartı ise  $\Gamma_{sol}$  ve  $\Gamma_{1j}$  üzerinde sirasiyla

$$
u(0, t_j) = \alpha(t_j)
$$
 ve  $U_{1,j} = \alpha(t_j)$ ;  $j = 2 : M + 1$ 

ve  $u(L,t)=\beta(t)$ sağ sınır şartı ise $\dot{\Gamma}_{sa\check{g}}$ ve  $\dot{\Gamma}_{N+1j}$ üzerinde sırasıyla

$$
u(L, t_j) = \beta(t_j)
$$
 ve  $U_{N+1,j} = \beta(t_j)$ ;  $j = 2 : M + 1$  (8.12)

olarak ifade edilebilir.

- $\bullet$   $(8.10),(8.11)$  ve  $(8.12)$  denklemlerine verilen sürekli problemin, yani (8.5),(8.6) ve (8.7) probleminin fark veya daha genel bir ifade ile sonlu sayıda fark içerdiği için sonlu fark denklemleri adı verilmektedir.
- Yöntemin hatası: Bayağı diferensiyel denklemler kısmından hatırlayacağımız üzere, yöntemin kesme hatası gerçek çözümün fark denklemini sağlamadığı miktardır. (8.8) ve (8.9) karşılaştırıldığında

$$
E_{kesme}(t, \Delta t, \Delta x) = O(\Delta t) + O(\Delta x^2), \Delta t \to 0, \Delta x \to 0 \quad (8.13)
$$

olduğu kolayca görülür. Benzer biçimde yöntemin yerel hatası

$$
E_{\text{yerel}}(t, \Delta t, \Delta x) = O(\Delta t^2) + O(\Delta x^3), \Delta t \to 0, \Delta x \to 0 \quad (8.14)
$$

ve kümülatif hatasının da

$$
E_{kum}(t, \Delta t, \Delta x) = O(\Delta t) + O(\Delta x^2), \Delta t \to 0, \Delta x \to 0 \tag{8.15}
$$

olduğu bayağı diferensiyel denklemler kısmındaki hata analizi yöntemleri yardımıyla görülebilir(Alıştırma 3).

ÖRNEK 8.1. (Acık yöntemin Dirichlet Sınır Sartları ile uygulanısı)

$$
u_t = 2u_{xx}, 0 < x < 1, t > 0
$$
  
\n
$$
u(x, 0) = \sin(\pi x), 0 \le x \le 1
$$
  
\n
$$
u(0, t) = t, u(1, t) = 0, t > 0
$$

ile  $\Omega = \{(x,t) | 0 < x < 1, t > 0\}$  üzerinde  $\,$ tanımlanan başlangıç-sınır değer problemi verilmiş olsun.

- $(a)$   $\Delta x, \Delta t$  adım uzunlukları ile verilen probleme  $\dot{\Omega}$  üzerinde açık yöntem ile karşılık gelen fark denklemlerini ve  $\dot{\Omega}_{ij}$  deki karşılıklarını ifade ediniz.
- (b)  $\Delta x = 1/2$  ve  $\Delta t = 1/16$  için verilen başlangıç-sınır değer probleminin  $(x, t) = (1/2, 1/16)$  noktasındaki sayısal çözümü bilgisayar kullanmadan hesaplayınız.
- $(c)$  Problemin analitik çözümünün

$$
u(x,t) = \left(-\frac{1}{\pi^3} + \frac{1 + 1}{\pi^3}e^{-2\pi^2t}\right)\sin(\pi x)
$$

$$
+ \sum_{n=2}^{\infty} \frac{1}{\pi^3 n^3} \left(e^{-2\pi^2 n^2 t} - 1\right)\sin(n\pi x) + t(1-x)
$$

olarak verildiğini kontrol ediniz(Verilen ifadenin ilgili kısmi diferensiyel ile baslangıc ve sınır değerlerini sağladığını gösteriniz(ipucu:

$$
x - 1 = -2\sum_{n=1}^{\infty} \frac{1}{n\pi} \sin(n\pi x), 0 < x < 1
$$

Fourier açılımını gözönüne alınız, ayrıca bknz Alıştırma 9).

 $(d)$   $\Omega$  kümesinde  $\Delta x = 1/10$  adım uzunluğu ve

$$
r = c\Delta t / (\Delta x)^2 = 2\Delta t / (0.1)^2 = 200\Delta t = 0.5
$$

değerine karşılık gelen  $\Delta t = 0.0025$  ile ilgili sayısal yaklaşımları elde ediniz. Sayısal yaklaşımları grafiksel olarak, T = 0.2 için  $[0,T]$  zaman aralığında gösteriniz.

 $(e)$  Elde ettiğiniz sayısal yaklaşımlardan

$$
\dot{\Omega} = \{(x, t)|x = 0: 0.2: 1; \ t = 0.1, 0.15, 0.2\}
$$

kümesine ait olanları tablo halinde listeleyiniz.

- $(f)$   $\dot{\Omega}$  da kümülatif hata değerlerini elde ederek tablo halinde listeleyiniz.
- $(g)$   $\Delta x = 1/10$  adım uzunluğu için  $r = 0.55$  değerine karşılık gelen  $\Delta t =$  $0.00275$  ile oluşan  $\dot{\Omega}$  üzerindeki yaklaşımları grafiksel olarak gösteriniz. Sonuçlarınız fiziksel olarak anlamlı mıdır? Elde ettiğiniz sonuçlar parabolik problemler için maximum prensibi ile uyumlu mudur?

#### Cözüm.

(a)  $(x_i, t_j) \in \Omega \backslash \Gamma$  için açık yöntem ile probleme ait fark denklemleriniaşağıdaki gibi elde ederiz:

$$
\frac{u(x_i, t_{j+1}) - u(x_i, t_{j+1})}{\Delta t} + O(\Delta t) = 2 \frac{u(x_{i-1}, t_j) - 2u(x_i, t_j) + u(x_{i+1}, t_j)}{\Delta x^2} + O(\Delta x^2).
$$

Yukarıda ifade edilen fark denklemlerinin $(\dot{\Omega}\backslash\dot{\Gamma})_{ij}$ deki karşılığı ise

$$
\frac{U_{i,j+1} - U_{i,j}}{\Delta t} = 2 \frac{U_{i+1,j} - 2U_{i,j} + U_{i-1,j}}{\Delta x^2}
$$

Erhan Coskun, Karadeniz Teknik Matematik, erhan@ktu.edu.tr

veya

$$
U_{i,j+1} = U_{i,j} + r(U_{i+1,j} - 2U_{i,j} + U_{i-1,j}), r = \frac{2\Delta t}{\Delta x^2}
$$

olarak elde edilir.

•  $u(x,0) = \sin(\pi x)$  başlangıç şartı ise  $\dot{\Omega}$  ve  $\dot{\Omega}_{i1}$  üzerinde sırasıyla

$$
u(x_i, 0) = \sin(\pi x_i)
$$
 ve  $U_{i,1} = \sin(\pi x_i)$ ,  $i = 1 : N + 1$ 

olarak ifade edilebilir.

•  $u(0,t) = t$  sol sınır şartı ise  $\dot{\Gamma}_{sol}$  ve  $\dot{\Gamma}_{1j}$  üzerinde sırasıyla

 $u(0, t_j) = t_j$  ve  $U_{1,j} = t_j, j = 2 : M + 1$ ve  $u(1,t) = 0$  sınır şartı ise  $\dot{\Gamma}_{sa\breve{g}}$  ve  $\dot{\Gamma}_{N+1,j}$  üzerinde sırasıyla  $u(1, t_i) = 0$  ve  $U_{N+1,i} = 0, j = 2 : M + 1$ 

olarak ifade edilebilir.

(b)  $\Delta x = 1/2$  olması [0, 1] aralığının iki alt parçaya bölünmesini gerektirir. O halde alt aralıkların uç noktaları  $x_1 = 0, x_2 = 1/2, x_3 = 1$  olarak elde edilir. Benzer biçimde  $\Delta t = 1/16$  için  $t_1 = 0$  ve  $t_2 = 1/16$  elde ederiz. O halde $\dot{\Omega}$ ayrık kümesi

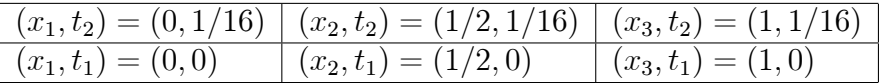

noktalarından oluşur. $\left(x_{i}, t_{j}\right)$ noktasındaki yaklaşım $U_{ij}$ olmak üzere, verilen problemin başlangıç ve sınır şartlarından aşağıdaki değerleri yazabiliriz.

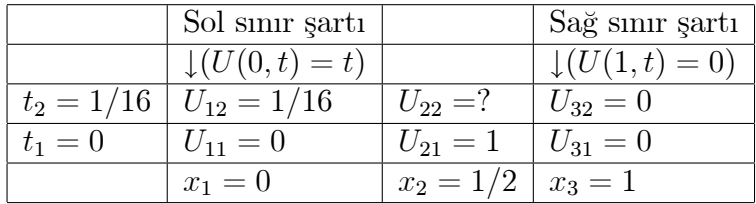

Bu örnek için bilinmeyen tek değer olan  $U_{22}$  değerini elde etmek için  $(8.10)$  da  $i = 2, j = 1$  yazarak  $(G_{ij} = 0$  olduğuna dikkat edelim)

$$
U_{22} = U_{21} + r(U_{11} - 2U_{21} + U_{31})
$$

elde ederiz.

$$
r = c\Delta t / (\Delta x)^2 = 2(1/16)/(1/2)^2 = 1/2
$$

için yukarıdaki tabloda belirtilen değerleri yerine yazmak suretiyle

$$
U_{22} = 1 + 1/2(0 - 2 \times 1 + 0) = 0
$$

elde ederiz.

(c) Verilen ifadenin başlangıç ve sınır şartlarını sağladığı açıkça görülür. Ayrıca

$$
a_n(t) = e^{-2\pi^2 n^2 t} \sin(n\pi x)
$$

fonksiyonu her  $n \geq 1$  için verilen kısmi diferensiyel denklemi sağladığından hareketle kolayca görülebilir.

(d) [0, 1] aralığında  $\Delta x = 1/10$  olması, aralığın  $N = 10$  alt aralığa bölündüğünü ifade etmektedir.  $\Delta t = 0.0025$  almak suretiyle

$$
M = [[T/dt]] = 80
$$

elde edilir.

•  $\Delta x = 1/10$  için $\dot{\Omega}$  ayrık bölgesi için  $x_1 = 0, x_2 = 0.1, ..., x_{11} = 1$ elde edilir. Benzer biçimde  $\Delta t = 0.0025$  için

$$
t_1 = 0, t_2 = \Delta t, ..., t_{81} = 1/5
$$

elde edilir.

• Yönteme ait yaklaşımlar Program 8.1 ile elde edilmiştir.

Elde edilen sayısal çözüm grafiksel olarak Şekil 8.2 de sunulmaktadır.

- (e) Şekil 8.2 de sunulan çözüme seçilen bazı $(x_i,\,t_j)\in\dot{\Omega}$  değerleri için elde edilen sayısal değerler Tablo 8.1 de listelenmektedir:
- (f) Analitik çözümün  $\dot{\Omega}$  üzerindeki değerlerini belirlemek amacıylaaşağıdaki KDDAnalitik program parçasını kullanabiliriz(Bknz Program 8.2). Çözümde yer alan serinin ilk 100 teriminin toplamını analitik çözüm olarak kabul ediyoruz.

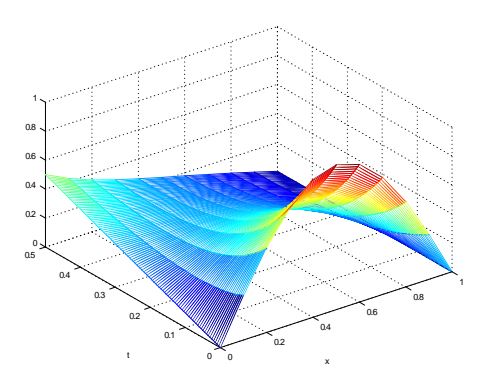

Şekil 8.2: Ornek 8.1 in sayısal çözümü

| $t \backslash x$ | -0       | 0.2 <sup>1</sup> | 0.4                              | -0.6   | 0.8    |  |
|------------------|----------|------------------|----------------------------------|--------|--------|--|
|                  | $\theta$ | 0.5878           | 0.9511                           | 0.9511 | 0.5878 |  |
| 0.1000           | 0.1000   |                  | $0.1375 \mid 0.1439 \mid 0.1439$ |        | 0.0855 |  |
| 0.1500           | 0.1500   |                  | $0.1259 \mid 0.0803 \mid 0.0803$ |        | 0.0439 |  |
| 0.2000           | 0.2000   | 0.1470           | 0.0350                           | 0.0697 | 0.0350 |  |

Tablo 8.1: Örnek 8.1 in sayısal çözümünden bazıdegerler,  $\Delta t = 0.0025$ 

 $\dot{\Omega}$  üzerinde  $t = 0, 0.1, 0.15$  ve 0.2 değerlerine karşılık gelen analitik çözüm tablosu Tablo 8.2 da verilmektedir:

 $\dot{\Omega}$  üzerinde  $t = 0, 0.1, 0.15$  ve 0.2 değerlerine karşılık gelen hata

$$
e_{ij} = u(x_i, t_j) - U_{ij}
$$

tablosu Tablo 8.3 de verilmektedir: Başlangıç doğrusu ve sınırlar üzerinde hatanın sıfıra eşit olduğuna dikkat edelim.

(g)  $\Delta t = 0.00275$  adım uzunluğu için elde edilen yaklaşımlar Şekil 8.3 de grafiksel olarak sunulmaktadır.

 $\Delta t = 0.00275$  adım uzunluğu ile oluşan ağda seçilen bazı x ve t değerleri için elde edilen yaklaşımlar ise Tablo 8.4 de verilmektedir.

• Gerek Tablo 8.4 ve gerekse Şekil 8.3 den görüleceği üzere elde edilen sonuçlar belirli bir  $t_j$  anından itibaren problemin fiziksel anlamıyla bağdaşmamaktadır. Çünkü başlangıçta uygulanan negatif olmayan sıcaklık değerlerine rağmen yanal yüzeyleri izole edilen

| $ t\rangle x 0$ |         | $\pm 0.2$                                                                                     | $\overline{0.4}$ | $\pm 0.6$ | $\pm 0.8$ |  |
|-----------------|---------|-----------------------------------------------------------------------------------------------|------------------|-----------|-----------|--|
| $\overline{0}$  | $\pm 0$ | $\vert 0.5878 \vert 0.9511 \vert 0.9511 \vert 0.5878 \vert 0.0000$                            |                  |           |           |  |
|                 |         | $\mid 0.1 \mid 0.1 \mid 0.1667 \mid 0.1934 \mid 0.1694 \mid 0.0987 \mid 0.0000$               |                  |           |           |  |
|                 |         | $\mid$ 0.15 $\mid$ 0.15 $\mid$ 0.1555 $\mid$ 0.1406 $\mid$ 0.1066 $\mid$ 0.0506 $\mid$ 0.0000 |                  |           |           |  |
|                 |         | $\vert 0.2 \vert 0.2 \vert 0.1764 \vert 0.1397 \vert 0.0957 \vert 0.0484 \vert 0.0000$        |                  |           |           |  |

Tablo 8.2: Analitik çözüm değerleri

| $t\backslash x$ | $\cup$ | 0.2     | (1.4)                          | 0.6                                          | 08     |        |
|-----------------|--------|---------|--------------------------------|----------------------------------------------|--------|--------|
|                 |        |         |                                |                                              |        | 0.0000 |
| 0.1             |        |         |                                | $0.0292 \mid 0.0495 \mid 0.0255 \mid 0.0132$ |        | 0.0000 |
| 0.15            |        |         | $0.0296$   $0.0603$   $0.0263$ |                                              | 0.0067 | 0.0000 |
| 0 <sub>2</sub>  |        | 0.029.4 | 0.1047                         | 0.026                                        | 0.0134 | 0.0000 |

Tablo 8.3: Hata tablosu

çubuk üzerindeki sıcaklık değerleri negatif olmaktadır. Bu sonuç fiziksel olarak anlamlı değildir.

- $\bullet$  Öte yandan elde edilen sonuçlar matematiksel olarak ta anlamlı değildir. Bunu görmek için öncelikle parabolik problemler için maximum prensibini ana hatlarıyla hatırlayalım:
- Maksimum Prensibi:

$$
u_t = cu_{xx}, 0 < x < L, t > 0
$$
  
\n
$$
u(x, 0) = f(x), 0 \le x \le L
$$
  
\n
$$
u(0, t) = \alpha(t), u(L, t) = \beta(t), t > 0
$$

parabolik başlangıç-sınır değer problemi denklemi maksimum değerini  $t = 0$  da başlangıç değeriyle veya  $x = 0, x = L, t > 0$ sınırları üzerinde alır. Benzer sonuç minimum için de geçerlidir. Yani çözüm minimum değerini de yine başlangıç doğrusu veya sınırlar boyunca alır.

- Tablo 8.4 değerlerine baktığımızda minimum değerlerin başlangıç doğrusu veya  $x = 0$ ,  $x = L$  yerine  $T = 0.1925$  doğrusu üzerinde oluşmaktadır. O halde elde edilen sonuçlar matematiksel olarak ta anlamlı değildir.
- $\bullet$  (g) de görüldüğü üzere matematiksel teoriye veya fiziksel kurallara uygun olmayan bu tür sonuçlar ilgili sayısal yöntemin seçilen

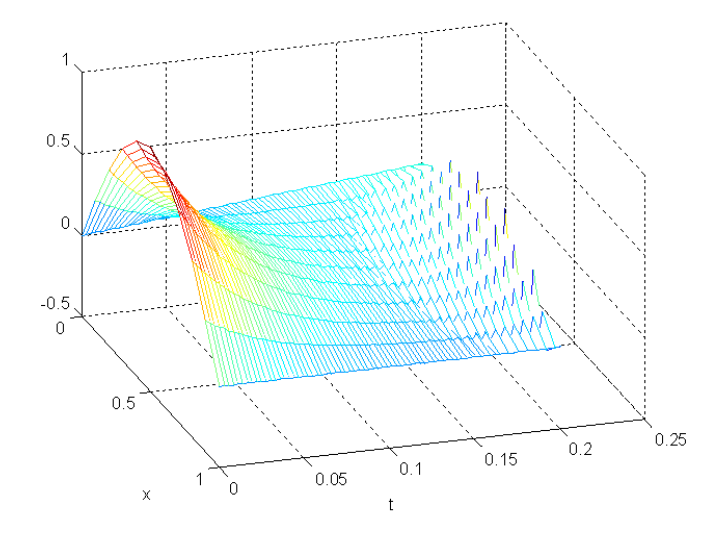

Şekil 8.3: Örnek 8.1 için  $r = 0.55 > 1/2$  kararlılık kriterine uymayan yaklaşımlar

| $t\backslash x$ | $\cup$ | 0.2000    | 0.4000    | 0.6000    | 0.8000    | $1.000\,$ |
|-----------------|--------|-----------|-----------|-----------|-----------|-----------|
|                 |        | 0.5878    | 0.9511    | 0.9511    | 0.5878    |           |
| 0.0550          | 0.0550 | 0.2204    | 0.3253    | 0.3183    | 0.1954    |           |
| 0.1100          | 0.1100 | 0.1275    | 0.1368    | 0.1188    | 0.0696    |           |
| 0.1650          | 0.1650 | 0.0871    | 0.0332    | 0.0043    | $-0.0038$ | $\theta$  |
| 0.1925          | 0.1925 | $-0.0248$ | $-0.1670$ | $-0.2015$ | $-0.1323$ |           |

Tablo 8.4: Örnek 8.1 in sayısal çözümünden bazı degerler, $\Delta t = 0.00275$ 

 $(\Delta t, \Delta x)$  adım uzunlukları ile kararsız olmasından kaynaklanmaktadır. Kararlılık kavramı ve kararlılık için adım uzunluğu üzerindeki kısıtlamayı Bölüm 13.2.1 de inceliyoruz.

ÖRNEK 8.2. (Açık yöntemin Neumann Sınır Şartlı problemlere uygulanışı)

$$
u_t = u_{xx}, (x, t) \in \Omega = \{(x, t) | 0 < x < 1, t > 0\}
$$
  

$$
u(x, 0) = \sin(\pi x), 0 \le x \le 1
$$
  

$$
u_x(0, t) = 1, u_x(1, t) = 0, t \ge 0
$$

başlangıç değer problemi verilsin.

 $(a)$  Verilen problemin analitik çözümün

$$
u(x,t) = -t + \frac{2}{\pi} - \frac{1}{3} + \frac{2}{\pi^2} e^{-\pi^2 t} \cos(\pi x)
$$
  

$$
-2 \sum_{m=2}^{\infty} \left( \frac{\pi m^2 (-1)^m + (\pi - 1)m^2 + 1}{\pi^2 m^2 (m^2 - 1)} \right) e^{-m^2 \pi^2 t} \cos(m \pi x)
$$
  

$$
+ x(1 - \frac{1}{2}x) \tag{8.16}
$$

biçiminde ifade edilebildiğini kontrol ediniz ve

$$
x = \{0, 0.2, 0.4, 0.6, 0.8, 1\}, t = 0.2
$$

noktalarındaki çözüm değerlerini verilen serinin ilk 100 terimi ile hesaplayınız.

- $(b)$  x ekseni yönünde N ve t ekseni yönünde M adet alt aralık ile oluşturulan  $\dot{\Omega}$  ayrık kümesi üzerinde açık yöntem ile elde edilen fark denklemlerini ve bu denklemlerin  $\dot{\Omega}_{ij}$ deki karşılıklarını yazınız.
- $\Delta x = 1/4, \Delta t = 1/32$  için  $(x_i, 1/32)$  noktasındaki  $U_{i,2}, i = 1, 2, 3, 4, 5$ sayısal çözüm değerlerini (b) de elde ettiğiniz fark denklemleri yardımıyla ve bilgisayar kullanmadan hesaplayınız.
- $(d)$   $\Delta x = 0.1, \Delta t = 0.0025$  için elde edilen  $\dot{\Omega}$  kümesi üzerindeki sayısal çözümleri belirleyiniz. Ayrıca

 $x = \{0, 0.2, 0.4, 0.6, 0.8, 1\}$ 

ve

$$
\mathbf{t} = \{0, 0.06, 0.12, 0.18, 0.2\}
$$

değerlerine karşılık gelen sayısal çözüm tablolarını oluşturunuz.

(e)

 $\Delta x = 0.1, 0.05, 0.0250, 0.0125, 0.00625$ 

değerlerine karşılık

$$
r = \Delta t / (\Delta x)^2 = 1/4
$$

bağıntısını sağlayan  $\Delta t$  değerleri için

 $x = \{0.2, 0.4, 0.6, 0.8\}, t = 0.2$ 

noktalarındaki sayısal yaklaşımları tablo halinde karşılaştırınız.

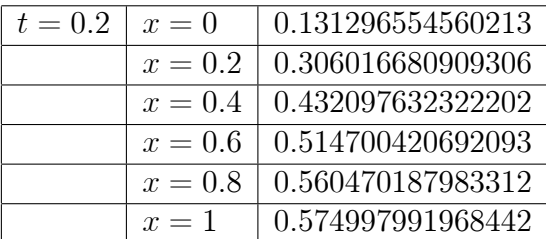

- (f) (e) de listelediğiniz sonuçlar ve analitik çözüm değerlerinden  $x = 0.4$ ; t = 0.2 noktasındaki hata değerlerini farklı  $\Delta x$  ler için karşılaştırınız. Elde ettiğiniz sonuçlar yöntemin (8.15) ile verilen kümülatif hatası ile uyumlu mudur?
- $(g)$   $\Delta x = 0.1, \Delta t = 0.0025$  ile elde edilen sayısayal çözüm grafiğini  $[0, 0.2]$ aralığında çizdiriniz.

### Çözüm.

- (a) Verilen çözüm serisinin denklemi sağladığı açıkça görülmektedir. Sınır şartlarının da sağlandığı kolayca görülmektedir.
	- $u(x, 0) = \sin(\pi x)$  başlangıç değerinin sağlandığını kontrol etmek için analitik çözümden  $t = 0$  için elde edilen serinin sin $(\pi x)$  –  $x(1-\frac{1}{2})$  $\frac{1}{2}x$ ) fonksiyonunun  $(0,1)$  aralığındaki Fourier *cosinüs* açılımı oldugunu kontrol ediniz. º
	- Belirtilen noktalardaki analitik çözüm değerlerini hesaplayan Program 8.3 bölüm sonunda verilmektedir.

Analitik çözümden belirtilen noktalarda elde edilen sayısal çözüm değerleriasağıda verilmektedir.

(b) x ekseni yönünde N ve t ekseni yönünde M adet alt aralık ile oluşturulan ayrık küme

$$
\dot{\Omega} = \{(x_i, t_j)|x_1 = 0, x_2 = \Delta x, \dots, x_{N+1} = 1; t_1 = 0, t_2 = \Delta t, \dots\}
$$

olarak elde edilebilir. Sınır şartlarını fark denklemlerine yansıtmak için  $\Omega$  bölgesinin dışında

$$
x_0 = x_1 - \Delta x, x_{N+2} = x_{N+1} + \Delta x
$$

sanal noktalarının var olduğunu kabul edelim.

•  $u_x(0, t_j) = u_x(x_1, t_j) = 1$  sınır şartı, merkezi fark yaklaşımıyla

$$
(u(x2, tj) - u(x0, tj))/2\Delta x + O(\Delta x2) = 1
$$

olarak ifade edilebilir ve ilgili sayısal yaklaşımlar

$$
U_{2,j} - U_{0,j} = 2\Delta x
$$

bağıntısını sağlar ve dolayısıyla  $U_{0,j}$  yapay sınır değerleri

$$
U_{0,j} = U_{2,j} - 2\Delta x
$$

olarak elde edilir.

•  $u_x(1,t_j) = u_x(x_{N+1},t_j) = 0$  sınır şartı, merkezi fark yaklaşımıyla

$$
(u(x_{N+2}, t_j) - u(x_N, t_j))/2\Delta x + O(\Delta x^2) = 0
$$

olarak ifade edilebilir ve ilgili yaklaşımlar ise

$$
U_{N+2}, j - U_{N,j} = 0
$$

bağıntısını sağlar ve dolayısıyla,  $U_{N+2}$ , j yapay sınır değerleri

$$
U_{N+2},j=U_{N,j}
$$

olarak elde edilir.

• Fakat  $(0, t_j)$  sol sinim üzerinde  $u_t = u_{xx}$  denklemine açık yöntemle karşılık gelen fark denkleminden

$$
(U_{1,j+1} - U_{1,j})/\Delta t = (U_{0,j} - 2U_{1,j} + U_{2,j})/(\Delta x)^2
$$

elde ederiz. Sınır şartından elde ettiğimiz

$$
U_{0,j} = U_{2,j} - 2\Delta x
$$

değerini bu denklemde yerine yazarak  $U_{0,j}$  yapay sınır değerlerini yok edebiliriz:

$$
(U_{1,j+1} - U_{1,j})/\Delta t = (-2U_{1,j} + 2U_{2,j} - 2\Delta x)/(\Delta x)^2
$$

veya  $r = \Delta t / (\Delta x)^2$  ile

$$
U_{1,j+1} = U_{1,j} + 2r(U_{2,j} - U_{1,j} - \Delta x)
$$
\n(8.17)

elde ederiz. O halde sol sınırda bulunan  $(x_1, t_{j+1})$  noktasındaki yaklaşımı hesaplamak için  $(x_1, t_j)$ ,  $(x_2, t_j)$  noktalarındaki yaklaşımları bilmek yeterlidir.

• Benzer biçimde sağ sınır üzerindeki

$$
(U_{N+1,j+1} - U_{N+1,j})/\Delta t = (U_{N,j} - 2U_{N+1,j} + U_{N+2,j})/(\Delta x)^2
$$

fark denkleminde

$$
U_{N+2,j}=U_{N,j}\,
$$

olduğunu kullanarak

$$
(U_{N+1,j+1} - U_{N+1,j})/\Delta t = 2(U_{N,j} - U_{N+1,j})/(\Delta x)^2
$$

veya

$$
U_{N+1,j+1} = U_{N+1,j} + 2r(U_{N,j} - U_{N+1,j})
$$
\n(8.18)

elde ederiz. O halde sağ sınırda  $(x_{N+1}, t_{j+1})$  noktasındaki yaklaşımı hesaplamak için  $(x_{N+1}, t_j)$  ve  $(x_N, t_j)$  noktalarındaki yaklaşımlar kullanılmaktadır.

• Sinir nokta içermeyen  $i = 2, ..., N; j = 1, 2, ..., M$  noktalarında ise

$$
U_{i,j+1} = rU_{i-1,j} + (1 - 2r)U_{i,j} + rU_{i+1,j} \tag{8.19}
$$

yaklaşımları geçerlidir.

(c)  $\Delta x = 1/4$ ,  $\Delta t = 1/32$  için  $r = \Delta t/(\Delta x)^2 = 1/2$  elde ederiz.  $N = 4$ adet alt aralığın uç noktaları

 $\bullet$ 

$$
x_1 = 0
$$
,  $x_2 = 1/4$ ,  $x_3 = 1/2$ ,  $x_4 = 3/4$ ,  $x_5 = 1$ 

dir.

•  $U_{i1} = \sin(\pi x_i), i = 1, 2, ..., 5$  den

$$
U_{11} = 0
$$
,  $U_{21} = \frac{1}{2}\sqrt{2}$ ,  $U_{31} = 1$ ,  $U_{41} = \frac{1}{2}\sqrt{2}$ ,  $U_{51} = 0$ 

elde ederiz.

•  $i = 1, j = 1$  ve  $r = 1/2$  için (8.17) dan

$$
U_{12} = U_{11} + 2r(U_{21} - U_{11} - \Delta x)
$$
  
=  $U_{21} - \Delta x = \frac{1}{2}\sqrt{2} - \frac{1}{4} = \frac{2\sqrt{2} - 1}{4}$ 

elde ederiz.

•  $r = 1/2$  için (8.18) dan

$$
U_{N+1,j+1} = U_{N+1,j} + 2r(U_{N,j} - U_{N+1,j})
$$
  
=  $U_{N,j}$ 

ve $\bar{N}=4,\,j=1$ için

$$
U_{52} = U_{41} = \frac{1}{2}\sqrt{2}
$$

dir. Böyleceaşağıdaki tabloda belirtilen değerleri elde etmiş oluruz:

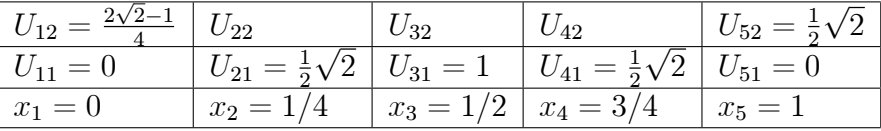

 $\bullet$  Geriye kalan değerleri ise  $(8.19)$  yardımıyla hesaplayabiliriz:  $r = 1/2$  için (8.19) den

$$
U_{i,j+1} = \frac{1}{2} \left( U_{i-1,j} + U_{i+1,j} \right)
$$

elde ederiz. Bu bağıntıya göre

 $i=2,\,j=1$ için

$$
U_{22} = \frac{1}{2} (U_{11} + U_{31}) = \frac{1}{2} (0 + 1) = \frac{1}{2},
$$

 $i=3,\,j=1$ için

$$
U_{32} = \frac{1}{2} (U_{21} + U_{41}) = \frac{1}{2} \left( \frac{1}{2} \sqrt{2} + \frac{1}{2} \sqrt{2} \right) = \frac{1}{2} \sqrt{2},
$$

 $i = 4, j = 1$  için

$$
U_{42} = \frac{1}{2} (U_{31} + U_{51}) = \frac{1}{2} (1 + 0) = \frac{1}{2}
$$

değerlerini elde ederiz.

| $\mid t_i \backslash x_i \mid 0$ |                                                                                                    | $\overline{0.2}$ | $\pm 0.4$ | $\pm 0.6$ | $\pm 0.8$ |  |
|----------------------------------|----------------------------------------------------------------------------------------------------|------------------|-----------|-----------|-----------|--|
| $\Omega$                         | $+0$                                                                                                    |                  |           |           |           |  |
|                                  | $\mid$ 0.06 $\mid$ 0.3173 $\mid$ 0.4994 $\mid$ 0.6215 $\mid$ 0.6520 $\mid$ 0.6171 $\mid$ 0.5916                      |                  |           |           |           |  |
|                                  | $0.12$   0.2380   0.4082   0.5206   0.5822   0.6076   0.6136                                                         |                  |           |           |           |  |
|                                  | $\boxed{0.18}$ $\boxed{0.1529}$ $\boxed{0.3266}$ $\boxed{0.4497}$ $\boxed{0.5285}$ $\boxed{0.5710}$ $\boxed{0.5843}$ |                  |           |           |           |  |
|                                  | $\mid$ 0.2 $\mid$ 0.1269 $\mid$ 0.3016 $\mid$ 0.4277 $\mid$ 0.5103 $\mid$ 0.5561 $\mid$ 0.5706                       |                  |           |           |           |  |

Tablo 8.5:  $\Delta x = 0.1$ ,  $\Delta t = 0.0025$ ,  $r = 1/4$  için yaklaşımlar

| $x_i$                                                                                        | -0     | $\pm 0.2$ | $\pm 0.4$ | 0.6                                                    | 10.8                                                                                | 1.0    |
|----------------------------------------------------------------------------------------------|--------|-----------|-----------|--------------------------------------------------------|-------------------------------------------------------------------------------------|--------|
| $\Delta x = 0.1$                                                                             | 0.1269 |           |           | $\mid 0.3016 \mid 0.4277 \mid 0.5103 \mid 0.5561 \mid$ |                                                                                     | 0.5706 |
| $\Delta x = 0.05$                                                                            |        |           |           |                                                        | $0.1302 \mid 0.3049 \mid 0.4310 \mid 0.5136 \mid 0.5594 \mid 0.5739$                |        |
| $\Delta x = 0.0250$                                                                          |        |           |           |                                                        | $0.1310 \mid 0.3057 \mid 0.4318 \mid 0.5144 \mid 0.5602 \mid 0.5747$                |        |
| $\Delta x = 0.0125$                                                                          |        |           |           |                                                        | $\mid$ 0.1312 $\mid$ 0.3059 $\mid$ 0.4320 $\mid$ 0.5146 $\mid$ 0.5604 $\mid$ 0.5749 |        |
| $\Delta x = 0.00625 \mid 0.1313 \mid 0.3060 \mid 0.4321 \mid 0.5147 \mid 0.5605 \mid 0.5750$ |        |           |           |                                                        |                                                                                     |        |

Tablo 8.6: Farklı  $\Delta t$  ve  $\Delta x$   $(r = \Delta t/(\Delta x)^2 = 1/4)$  ile  $t = 0.2$  noktasında yaklaşımlar

- (d)  $\Delta x = 0.1, \Delta t = 0.0025$  ve dolayısıyla  $r = \Delta t/(\Delta x)^2 = 1/4$  için elde edilen yaklaşımlardan seçilen bazı  $(x_i, t_j)$  noktalarına karşılık gelenler Tablo 8.5 de verilmektedir
- (e)  $r = \Delta t/(\Delta x)^2 = 1/4$  sabit oranıyla fakat farklı  $\Delta t$  ve  $\Delta x$  ler için  $t = 0.2$ noktasında elde edilen yaklaşımlar ise Tablo 8.6 da sunulmaktadır.

Tablo 8.6 dan görüleceği üzere  $\Delta t, \Delta x$  ler  $\Delta t/(\Delta x)^2 = 1/4$  olmak şartıyla sıfıra yaklaştıkça belirtilen  $x_i$  noktalarındaki çözümler belirli değerlere yakınsamaktadırlar. Ancak küçük  $\Delta t$  değeri ile  $t = 0.2$  noktasına ulaşmak için çok sayıda iterasyon gerekmektedir. Örneğin Tablo 8.6 daki son satır yaklaşımlarını elde etmek için yaklaşık olarak

$$
\frac{T}{\Delta t} = \frac{T}{(\Delta x)^2/4} = \frac{0.2}{(0.000625)^2/4} = 20480
$$

iterasyon gereklidir.

(f)  $x = 0.4$  noktasında  $\Delta t = (\Delta x^2)/4$  seçenegi ile farklı  $(\Delta x, \Delta t)$  değerlerine karşılık gelen hata değerleri Tablo 8.7 de verilmektedir. Tablodan

| $\Delta x, \Delta t$            | $x = 0.4, t = 0.2$      | oran                                                       |
|---------------------------------|-------------------------|------------------------------------------------------------|
| $0.1, 0.5 \times 10^{-1}$       | 0.0044                  |                                                            |
| $0.05, 2.5 \times 10^{-2}$      | 0.0011                  | $\frac{0.00444}{0.00444} = 4$<br>0.00111                   |
| $0.025, 1.25 \times 10^{-2}$    | $0.2999 \times 10^{-3}$ | $\frac{0.00111}{0.29999 \times 10^{-3}} = 3.7001$          |
| $0.0125, 6.25 \times 10^{-3}$   | $0.0999 \times 10^{-3}$ | $\frac{0.29999\times10^{-3}}{0.09999\times10^{-3}}=3.3222$ |
| $0.00625, 3.125 \times 10^{-3}$ |                         |                                                            |

Tablo 8.7:  $x = 0.4$  noktasında oluşan hata değerleri ve hata oranları

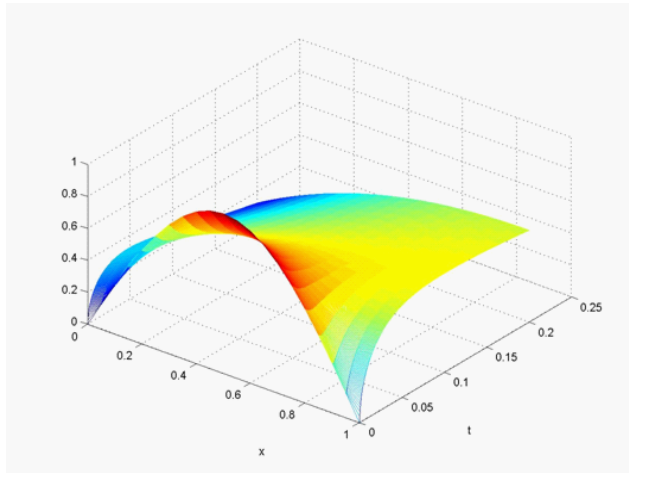

Şekil 8.4: Örnek 8.2 için sayısal çözüm grafiği

 $\Delta t = (\Delta x^2)/4$  seçeneği ile  $(\Delta x/2, \Delta t/2)$  değerleriyle elde edilen yaklaşımlarda oluşan hatanın  $(\Delta x, \Delta t)$  ile elde edilen hatanın yaklaşık olarak dörtte biri kadar olduğu görülmektedir. Bu sonuç  $\Delta t = (\Delta x^2)/4$ için

$$
E_{kum}(t, \Delta t, \Delta x) = O(\Delta t) + O(\Delta x^2) = O(\Delta x^2)
$$

kümülatif hatası ile uyumludur.

(g)  $(\Delta x = 0.1, \Delta t = 0.025)$  ile elde edilen sayısayal çözüm grafiği Şekil 8.4 te verilmektedir.

$$
u_x(0,t) = 1, u_x(1,t) = 0
$$

sınır şartlarının çözüm üzerindeki etkisine dikkat edelim.  $u_x(1, t) = 0$ şartı, sağ uç noktasının ısı yalıtımlı olduğunu ifade etmektedir.  $u_x(0, t) =$  1 sınır şartı ise sol uç noktadan ısı kaybı olduğunu ifade etmektedir. Bu durum Sekil 8.4 den de açıkça görülmektedir.

## 8.2.1 Parabolik denklem için açık yöntemin kararlılığı

Örnek 8.1(f) deki sonucun aksine, matematiksel teoriye uygun ve fiziksel anlamlı çözümler için  $\Delta t$  adım uzunluğunun en fazla ne kadar olması gerektiğini arastıralım.

Bayağı diferensiyel denklemler ile oluşturulan başlangıç değer problemlerinin kararlılığını

$$
y = -ay, y(t_1) = y_1, a > 0
$$
\n(8.20)

model problemi üzerinde çalıştığımızı hatırlayalım. Problemin analitik çözümünün  $t \to \infty$  için sıfıra yaklaştığını ve sayısal çözümün de benzer davranışı sergilemesi gerektiğinden hareketle, örneğin ileri Euler yönteminde adım uzunluğunun  $h < 2/a$  kısıtlamasını sağlaması gerektiğini gözlemlemiştik. Benzer biçimde

$$
Y \cdot f(Y) \in R^n, Y(0) = Y_0, n \ge 2
$$

biçimindeki sistemler için ise  $f(Y^*) = 0$  şartını sağlayan asimtotik kararlı  $Y^*$ denge noktası komşuluğunda elde edilen

$$
U'=JU,\ U(0)=U_0
$$

lineer sistemini model problem olarak inceliyoruz. Burada J sistemin denge noktasındaki Jacobien matrisidir ve özdeğerlerinin reel kısımları negatiftir. Denge noktasının yakın komşuluğundaki çözümlerin sıfıra yaklaşma özelliğini, yani  $U^{(j)} \to 0, j \to \infty$ , özelliğini sayısal çözümden de bekleriz. Bu durumda uygulanan herhangi bir sayısal yöntem ile elde edilen

$$
U^{(j+1)} = AU^{(j)}, U^{(1)} = U(0), \ j = 1, 2, \dots
$$

iterasyonunda A iterasyon matrisi için Gershgorin yöntemiyle tahmin edilen  $\rho(A)$  < 1 kriterinin gerekli ve yeterli olduğunu hatırlayalım.

Kısmi diferensiyel denklemler için uygulanan sonlu fark yöntemlerinin kararlılık analizi farklı yöntemlerle yapılabilmektedir. Öncelikle biz (8.5)-(8.7) problemine, bayağı diferensiyel denklem sistemlerindeki kararlılık teorisini uygulamak istiyoruz. Bu amaçla  $(8.5)$  denklemini  $(8.7)$  sınır şartını da dikkate alarak sadece yer değişkenine göre merkezi fark yöntemiyle ayrıklastırmak suretiyle

$$
\frac{dU}{dt} = \frac{c}{\Delta x^2} AU + G(t) + S(t)
$$
\n(8.21)

başlangıç-değer sistemini elde ederiz. Burada

$$
A = \begin{pmatrix} -2 & 1 & 0 & \dots & 0 \\ 1 & -2 & 1 & & 0 \\ & \dots & \dots & \dots & \\ 0 & \dots & 0 & 1 & -2 \end{pmatrix}, G(t) = \begin{bmatrix} G_2(t) \\ G_3(t) \\ \vdots \\ G_{N-1}(t) \\ G_N(t) \end{bmatrix}, S(t) = \begin{bmatrix} c\alpha(t)/\Delta x^2 \\ 0 \\ \vdots \\ 0 \\ c\beta(t)/\Delta x^2 \end{bmatrix}
$$

ve  $G_i(t) = g(x_i, t)$  dir.

Yukarıda tanımlanan açık yöntem (8.21) sistemine ileri Euler yönteminin uygulanmasıyla elde edilir:

$$
U^{(j+1)} = U^{(j)} + \Delta t \left( \frac{c}{\Delta x^2} A U^{(j)} + G(t_j) + S(t_j) \right), j = 1, 2, ...
$$
  
=  $(I + rA)U^{(j)} + \Delta t (G(t_j) + S(t_j))$   

$$
U^{(1)} = U(0) := [U_2(0), U_3(0), ..., U_N(0)]^T,
$$
 (8.22)

burada

$$
U_i(0) = U(x_i, 0), i = 2, 3, ..., N
$$

dir. Diğer bir deyimle,  $(8.10),(8.11)$  ve  $(8.12)$  sonlu fark sistemi ve  $(8.22)$  sistemi birbirine denktir. Zaman değişkenine göre uygulanacak olan fark denkleminin kararlılığı, herhangi bir  $t$  anında oluşan hatanın kontrollü birikimini sağlamayı amaçlayan bir kriterdir.

Bu amaçla hata içeren bir  $\widetilde{U^{(1)}} = \widetilde{U(0)}$  başlangıç şartı ile j-inci adımda elde edilen yaklaşımı  $U^{(j)}$  ile gösterelim.  $j$ -inci adımdaki kümülatif hatayı

$$
E^{(j)} = U^{(j)} - \widetilde{U^{(j)}}
$$

ile gösterelim.  $U^{(j)}$  ler  $(8.22)$  sistemini  $U^{(1)}$  başlangıç şartıyla sağlarlar:

$$
\widetilde{U^{(j+1)}} = \widetilde{U^{(j)}} + \Delta t \left( \frac{c}{\Delta x^2} A \widetilde{U^{(j)}} + G(t_j) + S(t_j) \right), j = 1, 2, ...
$$
  
\n
$$
= (I + rA) \widetilde{U^{(j)}} + \Delta t (G(t_j) + S(t_j))
$$
(8.23)  
\n
$$
\widetilde{U^{(1)}} = \widetilde{U(0)}
$$

ve dolayısıyla  $(8.22)$  ve  $(8.23)$  sistemlerinin taraf tarafa farkını almak suretiyle,

$$
E^{(j+1)} = E^{(j)} + rAE^{(j)}
$$
  
=  $(I + rA)E^{(j)}$   
=  $(I + rA)^{j}E^{(1)}, j = 1, 2, ...$   
 $E^{(1)} = E(0) := U(0) - \widetilde{U(0)}$  (8.24)

elde ederiz, burada  $r = c \Delta t / \Delta x^2$  dir.

- $(8.24)$  den hatanın kontrollü birikimi veya kontrolsüz olarak artışına neden olacak olan matrisin  $B = I + rA$  matrisi olduğu görülmektedir. Bu matrisi ilgili sonlu fark yöntemin hata birikim faktörü olarak adlandıralım.
- Kontrollü hata birikimi için uygun bir matris normuyla,

$$
||E^{(j+1)}|| = ||BE^{(j)}|| \le ||B|| \times ||E^{(j)}|| \le ||E^{(j)}||
$$

sağlanmalıdır. Bunun için Gerschgorin Çember teoremi ile elde edilen  $\rho(B) \leq 1$  kriteri veya  $||B||_{\infty} \leq 1$  veya  $||B||_1 \leq 1$  kriterleri kullanılabilir. Pratikte kararlılık için genelde Gerschgorin Çember teoremi yardimiyla elde tahmin edilen  $\rho(B) \leq 1$  kriteri kullanılır ki bu kriter ilgili sonlu fark denkleminin kararlılığı için gerekli ve yeterlidir [?].

 $\bullet$  (8.21) de reel ve simetrik bir matris olan A matrisinin özdeğerleri reeldir ve Gerschgorin Cember teoreminden, bu matrisin özdeğerleri

$$
|\lambda - (-2)| \le 1 \text{ ve } |\lambda - (-2)| \le 2
$$

aralıklarının birleşimi olan  $[-4, 0]$  aralığında yer alırlar.

- O halde rA matrisinin özdeğerleri ise  $[-4r, 0]$  aralığında yer alırlar.
- $\bullet$   $B = I + rA$  matrisinin özdeğerleri

$$
[-4r+1,1]
$$

aralığındadır.  $\rho(B) \leq 1$  olması için  $-4r + 1 \geq -1$  veya  $r \leq 1/2$ olmalıdır.

• O halde  $(8.10),(8.11)$  ve  $(8.12)$  sonlu fark sisteminin kararlılık kriteri  $r \leq 1/2$ , yani  $\Delta t \leq (\Delta x)^2/(2c)$  dir.

**Sonuç 8.1.** Dirichlet sınır şartlarındaki  $\alpha(t)$  ve  $\beta(t)$  sınır değerlerinin ve  $(8.5)$  denklemde homojen yapıyı bozan  $q(x,t)$  teriminin kararlılık kriteri üzerinde etkisi yoktur.

**Sonuç 8.2.** Küçük  $\Delta x$  ler için  $\left[-\frac{4c}{\Delta x}\right]$  $\frac{4c}{\Delta x^2}$ , 0] aralığı büyük uzunluklu bir aralıktır ve dolayısıyla  $(8.21)$  diferensiyel denklem sisteminin özdeğerlerinin mutlak  $de\breve{q}$ erce birbirinden çok farklı olma ihtimali söz konusudur. Bu durum ise ilgili sistemin sayısal çözüm yöntemleri için stiff(hassas) bir sistem olduğu anlamına gelir.

Kararlılık analizi için yukarıda uyguladığımız yöntem **Matris analiz** yöntemi olarak adlandırılır. Alternatif bir yöntem ise aşağıdaki teoremde uygulanan ve direk yöntem olarak adlandırılan yöntemdir ve kararlılık ile birlikte yakınsaklık sonucunu da üretir.

 $TEOREM$  8.1. (Açık yöntemin yakınsaklığı)(8.5)-(8.7) problemi için açık yöntem ile elde edilen yaklaşımlar  $r = \Delta t/(\Delta x)^2 \leq 1/2$  kısıtlaması ile analitik çözüme yakınsar. Daha teknik bir ifade ile seçilen herhangi  $sabit(x_i, t_j) \in$  $\Omega$  noktası için  $U_{ij}\to u(x_i,t_j), i\to\infty, j\to\infty$  dir. ( sabit  $(x_i,t_j)\in\Omega$  için  $(i \to \infty, j \to \infty) \Longrightarrow (\Delta x \to 0, \Delta t \to 0) \, \text{dir.}$ 

Ispat.

Bunun için öncelikle  $(x_i, t_j)$  noktasındaki kesme hatasını belirleyelim:

 $(8.5)$  problemi için  $(8.9)$  yöntemi ile herhangi  $(x_i, t_j)$  noktasında oluşan ve  $T_{ij}$  ile göstereceğimiz kesme hatası,  $u(x, t)$  gerçek çözümünün fark denklemini sağlamadığı miktar olarak tanımlanmaktadır. Bu tanıma göre

$$
T_{ij} = (u(x_i, t_{j+1}) - u(x_i, t_j)) / \Delta t
$$
  
 
$$
- (u(x_{i-1}, t_j) - 2u(x_i, t_j) + u(x_{i+1}, t_j)) / (\Delta x)^2
$$
 (8.25)

dir. Taylor açılımından

$$
u(x_i, t_{j+1}) = u(x_i, t_j) + \Delta t u_t(x_i, t_j + \eta_1 \Delta t), \eta_1 \in (0, 1)
$$

veya

$$
(u(x_i, t_{j+1}) - u(x_i, t_j)) / \Delta t = u_t(x_i, t_j + \eta_1 \Delta t)
$$
 (8.26)

elde edilir. Benzer biçimde

$$
u(x_{i-1}, t_j) = u(x_i, t_j) - \Delta x u_x(x_i, t_j) + (\Delta x)^2 / 2 u_{xx}(x_i - \eta_2 \Delta x, t_j), \eta_2 \in (0, 1)
$$
\n(8.27)

ve

$$
u(x_{i+1}, t_j) = u(x_i, t_j) + \Delta x u_x(x_i, t_j) + (\Delta x)^2 / 2 u_{xx}(x_i + \eta_3 \Delta x, t_j), \eta_3 \in (0, 1)
$$
\n(8.28)

elde ederiz. Aradeger teoreminden

$$
(u_{xx}(x_i - \eta_2 \Delta x, t_j) + u_{xx}(x_i + \eta_3 \Delta x, t_j))/2 = u_{xx}(x_i + \eta \Delta x), \ \eta \in (-1, 1)
$$

yazabiliriz.

 $\ddot{O}$ teyandan  $(8.27)$  ve  $(8.28)$  yi taraf tarafa toplayarak,

$$
u(x_{i-1}, t_j) + u(x_{i+1}, t_j) = 2u(x_i, t_j) + (\Delta x)^2 (u_{xx}(x_i - \eta_2 \Delta x, t_j) + u_{xx}(x_i + \eta_3 \Delta x, t_j))/2
$$

O halde

$$
(u(x_{i-1}, t_j) - 2u(x_i, t_j) + u(x_{i+1}, t_j)) / (\Delta x)^2
$$
 (8.29)  
=  $u_{xx}(x_i + \eta \Delta x, t_j), \eta \in (-1, 1)$ 

elde ederiz.  $(8.26)$  ve  $(8.29)$  yardımıyla kesme hatası

$$
T_{ij} = u_t(x_i, t_j + \eta_1 \Delta t) - u_{xx}(x_i + \eta \Delta x, t_j)
$$
\n(8.30)

olarak elde edilir. (8.25) den

$$
(u(x_i, t_{j+1}) - u(x_i, t_j)) / \Delta t = (u(x_{i-1}, t_j) - 2u(x_i, t_j) + u(x_{i+1}, t_j)) / (\Delta x)^2 + T_{ij}
$$
\n(8.31)

olarak yazabiliriz.  $(8.31)$  i  $(8.9)$  den çıkarmak suretiyle

$$
(U_{i,j+1} - U_{i,j})/\Delta t - (u(x_i, t_{j+1}) - u(x_i, t_j))/\Delta t
$$
  
= 
$$
(U_{i-1,j} - 2U_{i,j} + U_{i+1,j})/(\Delta x)^2
$$

$$
-(u(x_{i-1}, t_j) - 2u(x_i, t_j) + u(x_{i+1}, t_j))/(\Delta x)^2 - T_{ij}
$$
(8.32)

elde ederiz.

 $(x_i, t_j)$ noktasındaki hatayı $e_{ij} := e(x_i, t_j) := U_{i,j} - u(x_i, t_j)$ olarak tanımlayıp (8.32) ifadesinde yerine yazmak suretiyle

$$
(e_{i,j+1} - e_{i,j})/\Delta t = (e_{i-1,j} - 2e_{ij} + e_{i+1,j})/(\Delta x)^2 - T_{ij}
$$

veya

$$
e_{i,j+1} = (1 - 2r)e_{ij} + r(e_{i-1,j} + e_{i+1,j}) - \Delta t T_{ij}
$$
\n(8.33)

elde ederiz.

$$
E_j = max_{1 \le i \le N+1} |e_{ij}|
$$

ve

$$
T_{\max} = max_{\Omega_{ij}} |T_{ij}|
$$

olarak tanımlayalım. Eğer  $(1 - 2r) \geq 0$  ise

$$
|e_{i,j+1}| \le (1 - 2r)|e_{ij}| + r|e_{i-1,j}| + r|e_{i+1,j}| + \Delta t T_{\text{max}}
$$
  
\n
$$
\le E_j + \Delta t T_{\text{max}}, i = 2, \cdots, N
$$

elde ederiz. Elde edilen son eşitsizlik her  $i$  için doğru olduğundan

$$
E_{j+1} \le E_j + \Delta t T_{\max} \le E_{j-1} + 2\Delta t T_{\max} \le E_1 + j\Delta t T_{\max},
$$

elde ederiz. Ancak başlangıç şartından dolayı

$$
e(x_i, t_1) = 0, i = 1, 2, \cdots, N + 1
$$

olduğundan  $E_1 = 0$  dır. Ohalde,

$$
E_j \le (j-1)\Delta t T_{\text{max}}
$$

dir.  $\Delta x \to 0$  için  $\Delta t = r(\Delta x)^2$  den  $\Delta t \to 0$  olduğu görülür. Bu durumda  $T_{ij}$ ler ve dolayısıyla

$$
T_{\max} \rightarrow |u_t(x_i, t_j) - u_{xx}(x_i, t_j)| = 0
$$

ve  $E_j \rightarrow 0$  dır.Bu sonuç ise yöntemin  $(1 - 2r) \geq 0$  kısıtlaması ile kararlı olduğunu, yani kesme hatası sıfıra yaklaşırken hatanın da sıfıra yaklaştığını gösterir.

Öte yandan

$$
|u(x_i, t_j) - U_{ij}| \le E_j
$$

olması sabit  $(x_i, t_j) = (i\Delta x, j\Delta t) \in \Omega \subset \Omega$ , için  $(\Delta x \to 0, \Delta t \to 0), (i \to$  $\infty, j \to \infty$ ) iken  $r \leq 1/2$  kisitlamasi altında

$$
U_{ij} \to u(x_i, t_j)
$$

olmasını gerektirir. Diğer bir deyimle yöntem ile elde edilen sayısal yaklaşımlar, her  $(x_i, t_j)$  noktasında problemin analitik çözümüne yakınsar.

Uyarı. Bu teorem ile elde edildiği üzere, her bir fark denkleminin yakınsaklığını direk olarak ispatlamak gerekmez. Lax denklik teoremi olarak bilinen aşağıdaki teorem, yakınsaklık için gerekli ve yeterli şartın uyumluluk ve kararlılık olduğunu ifade etmektedir:

TEOREM 8.2. (Lax denklik teoremi) Sabit katsayılı ve iyi tanımlı bir lineer başlangıç değer problemi verilmiş olsun. Verilen problemle uyumlu olan bir fark denklemi için kararlılık şartı, yakınsaklık için gerekli ve yeterlidir.

 $(8.5)-(8.7)$  problemi için açık yöntem ile elde edilen  $(8.9)$  fark yöntemi (8.11) ve (8.12) yan şartları ile $\Delta t \leq (\Delta x)^2/2$ kısıtlaması altında yakınsaktır. Ispat.

(8.30) den yöntem uyumludur, çünkü kesme hatası  $E_{kesme}(t_k, \Delta t, \Delta x) =$  $O(\Delta t) + O(\Delta x^2)$  olup,  $\Delta x \to 0$  (ve dolayısıyla  $\Delta t \to 0$ ) için sıfıra yakınsar.

Öte yandan yöntem  $r \leq 1/2$  kısıtlaması ile kararlıdır. O halde Lax denklik teoremi gereği (8.9) ile elde edilen yaklaşımlar için seçilen herhangi sabit  $(x_i, t_j)$  noktasında  $U_{ij} \to u(x_i, t_j), \Delta x \to 0 (i \to \infty)$ ( ve dolayısıyla  $\Delta t \to$  $0(j \to \infty)$  dir.

## 8.3 Parabolik problemler için kapalı bir yöntem

 $\Delta t \leq (\Delta x)^2/2$ kısıtlaması zaman yönündeki adım uzunluğunun yer değişkeni adım uzunluğuna kıyasla çok küçük seçilmesi gerektiğini ifade etmektedir. Büyük zaman aralıklarında çözülmesi gereken problemler için bu kısıtlama önemli bir dezavantaj olarak ortaya çıkar.

Ote yandan (8.20) problemi için Geri Euler yöntemini uyguladığımızda adım uzunluğu üzerinde hiçbir kısıtlama olmadan yöntemin gerçek çözümle aynı kalitatif davranışı gösterdiğini gözlemlemiştik. Ohalde (8.5) problemi

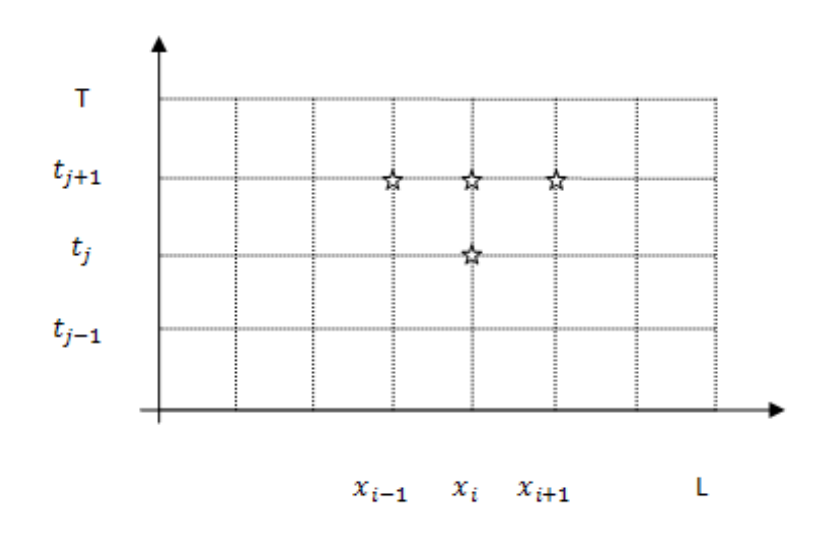

 $\frac{\text{Sekil } 8.5: (8.34) \text{ yönteminde kullanılan düşüm noktaları }$ 

için zaman değişkenine göre geri fark yöntemini uygulayarak adım uzunluğundaki kısıtlamayı kaldırabilir miyiz?

Bunun için (8.5)-(8.7) problemini yeniden gözönüne alalım. Zaman değişkenine göre geri fark yöntemiyle ayrıklaştırmak suretiyle veya alternatif olarak (8.21) sistemine Geri Euler yˆntemi uygulamak suretiyle

$$
(u(x_i, t_{j+1}) - u(x_i, t_j)) / \Delta t + O(\Delta t)
$$
  
= 
$$
c(u(x_{i-1}, t_{j+1}) - 2u(x_i, t_{j+1}) + u(x_{i+1}, t_{j+1})) / (\Delta x)^2
$$
  
+ 
$$
O((\Delta x)^2) + g(x_i, t_{j+1})
$$
 (8.34)

ile ifade edilebilen kapalı yöntemi elde ederiz.  $(x_i, t_{j+1})$  noktasındaki yaklaşımı hesaplamak için Şekil 8.5 de işaretlenen düğüm noktalarındaki değerlerin kullanıldığına dikkat edelim.

Büyük $O$  terimlerinin kaldırılmasıyla yukarıdaki fark denklemini  $(x_i, t_j) \in$  $\dot{\Omega}$  noktasında sağlayan sayısal yaklaşımı  $U_{i,j}\cong u(x_i,t_j)$  ile ve  $G_{i,j}=g(x_i,t_j)$ ile gösterelim. O halde

 $(\dot{\Omega}\backslash\dot{\Gamma})_{ij}$ üzerindeki herhangi bir $(i,j+1)$ için

$$
(U_{i,j+1} - U_{i,j})/\Delta t = c(U_{i-1,j+1} - 2U_{i,j+1} + U_{i+1,j+1})/(\Delta x)^2 + G_{i,j+1}
$$

elde ederiz.  $r = c\Delta t/(\Delta x)^2$  olarak tanımlayarak,  $U_{i,j+1}$  e göre sistemi çözmek suretiyle her  $(i, j) \in (\Omega \backslash \dot{\Gamma})_{ij}$  için

$$
U_{i,j+1} = U_{i,j} + r(U_{i-1,j+1} - 2U_{i,j+1} + U_{i+1,j+1}) + \Delta t G_{i,j+1}
$$

veya

$$
-rU_{i-1,j+1} + (1+2r)U_{i,j+1} - rU_{i+1,j+1} = U_{ij} + \Delta t G_{i,j+1}
$$
\n(8.35)

elde ederiz. $(8.12)$  sınır değerleri  $(8.35)$  da kullanılarak,

$$
(1+2r)U_{2,j+1} - rU_{3,j+1} = U_{2j} + r\alpha(t_{j+1}) + \Delta t G_{2,j+1}
$$
 (8.36)

ve

$$
-rU_{N-1,j+1} + (1+2r)U_{N,j+1} = U_{N,j} + r\beta(t_{j+1}) + \Delta t G_{N,j+1}
$$
 (8.37)

Burada  $\Omega$  üzerindeki başlangıç şartı  $(8.11)$  ile aynıdır.

Matris-vektör notasyonu ile  $(8.35),(8.36)$  ve  $(8.37)$  denklemleri

$$
\begin{pmatrix}\n(1+2r) & -r & 0 & \dots & 0 \\
-r & (1+2r) & -r & & 0 \\
\vdots & \vdots & \ddots & \vdots \\
0 & \dots & 0 & -r & (1+2r) \\
0 & \dots & 0 & -r & (1+2r) \\
U_{3,j} \\
U_{3,j} \\
\vdots \\
U_{N-1,j} \\
U_{N,j}\n\end{pmatrix} + \Delta t \begin{pmatrix}\nG_{2,j+1} \\
G_{3,j+1} \\
G_{3,j+1} \\
\vdots \\
G_{N-1,j+1} \\
G_{N,j+1}\n\end{pmatrix} + r \begin{pmatrix}\n\alpha(t_{j+1}) \\
0 \\
\vdots \\
0 \\
\beta(t_{j+1})\n\end{pmatrix}
$$
\n(8.38)

olarak yazılabilir. Bu denklem sistemi her adımda çözülerek, bir sonraki adımdaki yaklaşımlar elde edilir.

ÖRNEK 8.3. (Kapalı yöntemin uygulanışı)

$$
u_t = 0.1u_{xx}, 0 < x < 1, t > 0
$$
  

$$
u(x, 0) = 2\sin(2\pi x), 0 \le x \le 1
$$
  

$$
u(0, t) = 5, u(1, t) = 0, t > 0
$$

başlangıç-sınır değer probleminin

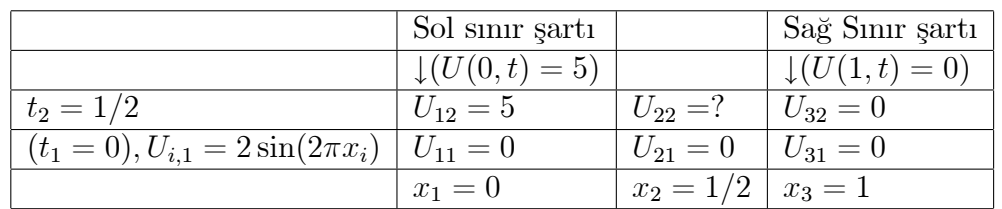

 $(a)$  analitik çözümünün

$$
U(x,t) = 2\sum_{n=1}^{\infty} \left(1 - \frac{5}{n\pi}\right) e^{-n^2\pi^2 t/10} \sin(n\pi x) + 5(1-x)
$$

olduğunu kontrol ediniz(Alıştırma 12)

- (b)  $\Delta x = 1/2$  ve  $\Delta t = 1/2$  için verilen başlangıç-sınır değer problemi için yukarıda tanıtılan kapalı yöntemi uygulayarak  $(x, t) = (1/2, 1/2)$  noktasındaki sayısal çözümü bilgisayar kullanmadan hesaplayınız.
- $\hat{c}(c)$   $\Omega = [0,1] \times [0,1]$  üzerindeki çözümünü  $\Delta t = \Delta x = 0.1$  alarak oluştura $ca$ ğınız  $\dot{\Omega}$  üzerinde belirleyiniz.

### Çözüm.

- (a) Alıştırma 12.2 de verilen analitik çözümün kolayca verilen problemi sağladığı görülür.
- (b)  $\Delta t = \Delta x = 1/2$  için  $r = c\Delta t/(\Delta x)^2 = 0.2$  olarak elde edilir. Bu durumda  $\dot{\Omega}$  üzerindeki noktalar

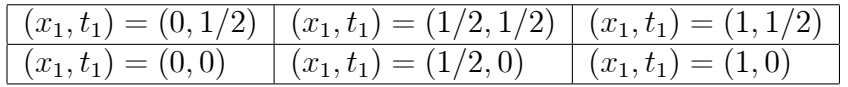

dir. Örnek 8.1 e benzer olarak  $\dot{\Omega}$  üzerinde başlangıç ve sınır değerlerini yazabiliriz: Problemimiz için kaynak terimi  $g(x, t)$  olmadığından kapalı yˆntem

$$
U_{i,j+1} = U_{i,j} + r(U_{i-1,j+1} - 2U_{i,j+1} + U_{i+1,j+1})
$$

olarak ifade edilebilir. Bu bağıntıda  $i = 2, j = 1$  yazarak  $U_{2,2}$  değerini hesaplayabiliriz:

$$
U_{2,2} = U_{2,1} + r(U_{1,2} - 2U_{2,2} + U_{3,2})
$$
  
= 0 + 0.2(5 - 2U\_{2,2} + 0)  
= 1 - 0.4U\_{2,2}

denkleminden  $U_{2,2} = 1/1.4 = 0.7143$  elde ederiz.

(c) 
$$
\Delta t = \Delta x = 0.1
$$
 için  $r = c\Delta t/(\Delta x)^2 = 1$ olarak elde edilir. [0,1]

aralığında  $\Delta x = 1/10$  olması, aralığın  $N = 10$  alt aralığa bölündüğünü ifade etmektedir.  $\Delta t = 0.1$  almak suretiyle  $M = |[T/dt]| = 10$  elde edilir.  $\Delta x = 1/10$  için  $\dot{\Omega}$  ayrık bölgesi için  $x_1 = 0, x_2 = 0.1, ..., x_{11} = 1$ elde edilir. Benzer biçimde  $\Delta t = 0.1$  için  $t_1 = 0, t_2 = \Delta t, ..., t_{11} = 1$ elde edilir.

•  $u(x,0) = 2\sin(\pi x)$  başlangıç şartı sırasıyla  $\dot{\Omega}$  ve  $\dot{\Omega}_{i1}$  üzerinde

$$
\dot{\Omega} \n\dot{\Omega}_{ij} \n u(x_i, 0) = 2 \sin(2\pi x_i), \quad U_{i,1} = 2 \sin(2\pi x_i), i = 1 : N + 1
$$

olarak ifade edilir.Benzer biçimde

• Sol sınır şartı

$$
\Omega \t\t \hat{\Omega}_{u}(0,t) = 5, \t \hat{\Omega}_{u}(0,t_j) = 5, \t \hat{U}_{1,j} = 5, j = 2,3,...,M+1
$$

ve

 $\bullet~$  Sağ sınır şartı

$$
\Omega \t\t \Omega \t\t \Omega, u(1, tj) = 0, \t\t \Omega, uN+1,j = 0, j = 2, 3, ..., M + 1
$$

olarak ifade edilebilir.

 $\bullet$  (8.38) deki katsayı matrisi

$$
\left(\begin{array}{cccc}3 & -1 & 0 & \dots & 0 \\-1 & 3 & -1 & & 0 \\& \dots & \dots & \dots \\& & -1 & 3 & -1 \\0 & \dots & 0 & -1 & 3\end{array}\right)
$$

olarak elde edilir. Ayrıca bu örnek için (8.38) deki  $\alpha(t_{j+1})$  =  $5, \beta(t_{j+1}) = 0$  dır. Kapalı yöntemi uygulaması Program 8.4 de verilmektedir:

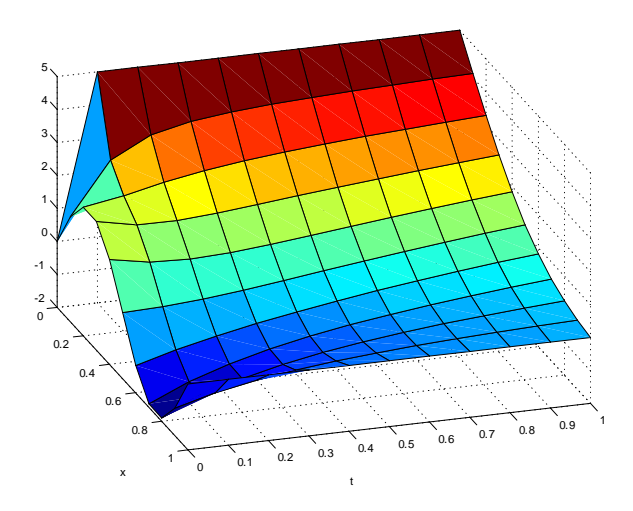

Şekil 8.6: Kapalı yöntem ile Örnek ait sayısal çözüm

- (8.38) sistemi her adımda çözülmelidir. Açık yönteme göre bu durum bir dezavantaj olarak değerlendirilebilir.
- Kapalı yöntemin avantajı ise kararlılık için  $\Delta t$  adım uzunluğu üzerinde herhangi bir kısıtlamanın olmamasıdır.Yani yöntem şartsız  $olarak\ kararlıdır.$
- Ancak çok büyük $\Delta t$  ise  $u_t$ için elde edilen ileri fark yaklaşımının hatasını büyüteceği için tercih edilmez. Elde edilen çözüm grafiği Şekil 8.6 te sunulmaktadır:

#### Alıştırmalar 8.1.

1.

$$
u_t = u_{xx}, 0 < x < 1, t > 0
$$
  
\n
$$
u(0, t) = 0, u(1, t) = 1;
$$
  
\n
$$
u(x, 0) = x
$$

başlangıç-sınır değer problemi verilmiş olsun.

- $(a)$  Verilen denklem ve sınır şartlarına karşılık gelen fark denklemlerini öncelikle  $\dot{\Omega}$  üzerinde yazınız ve daha sonra da  $\dot{\Omega}_{ij}$  üzerindeki karşılıklarını belirleyiniz.
- $(b)$   $\Delta x = 1/2, \Delta t = 1/16$  için  $(x, t) = (1/2, 1/16)$  noktasındaki yaklaşımı açık yöntem yardımıyla belirleyiniz.

2.

$$
u_t = u_{xx}, 0 < x < 1, t > 0
$$
  
\n
$$
u(0, t) = 1, u(1, t) = 1;
$$
  
\n
$$
u(x, 0) = 1 + x(1 - x)
$$

başlangıç-sınır değer problemi verilmiş olsun.

- $(a)$  Verilen denklem ve sınır şartlarına karşılık gelen fark denklemlerini öncelikle  $\dot{\Omega}$  üzerinde yazınız ve daha sonra da  $\dot{\Omega}_{ij}$  üzerindeki karşılıklarını belirleyiniz.
- $(b)$   $\Delta x = 1/4, \Delta t = 1/32$  için  $t = 1/32$  noktasındaki bütün yaklaşımları açık yöntem yardımıyla belirleyiniz.
- $3.$  Açık yönemin (8.14) ve (8.15) ile verilen yerel ve kümülatif hatalarının doğruluğunu kontrol ediniz.
- 4. Soru 1 deki yaklaşımı kapalı yöntem yardımıyla belirleyiniz.
- 5. Soru 2 deki yaklaşımı kapalı yöntem yardımıyla belirleyiniz.

6.

$$
u_t = u_{xx}, \Omega = [0, 1] \times [0, 1]
$$
  

$$
u(x, 0) = 1 - x^2
$$
  

$$
u(0, t) = 1, u(1, t) = 0
$$

baslangıc-sınır değer problemi verilmiş olsun.

- $(a)$   $\Delta x = 1/4$  alarak kararlı çözüm için en büyük  $\Delta t$  değerinin 1/32 olduğunu gösteriniz.
- $(b)$   $\Omega$  üzerinde verilen probleme  $\dot{\Omega}$  ayrık kümesinde karşılık gelen fark denklemlerini açık yöntem kullanmak suretiyle yazınız.
- $\hat{C}$  (c)  $\dot{\Omega}$  ayrık kümesi üzerinde belirlediğiniz fark denklemlerinin,  $\dot{\Omega}_{ij}$  üzerindeki karşılıklarını yazınız.
- $(d)$   $\Delta t = 1/32$  olmak üzere  $\dot{\Omega}$  üzerindeki  $(x_i, \Delta t), i = 2, 3, 4$  noktalarına karşılık gelen hesaplama ağı üzerindeki  $U_{i,2}$  yaklaşımlarını hesap makinesi yardımıyla belirleyiniz.
- $\%$ . Soru 6 de verilen Başlangıç-Sınır Değer problemine  $\dot{\Omega}$  ayrık kümesinde karşılık gelen fark denklemlerini kapalı yöntem kullanmak suretiyle yazınız.  $\Delta t\,=\,1/32\,$  için  $(x_i,\Delta t), i\,=\,2,3,4\,$  noktalarındaki  $\,U_{i,2}\,$  yaklaşımlarının sağladığı  $3x3$  lük denklem sistemini belirleyerek, ilgili yaklaşımları elde ediniz.

8.

$$
u_t = u_{xx}, 0 < x < 1, 0 < t < 5
$$
  
\n
$$
u(x, 0) = sin(\pi x)
$$
  
\n
$$
u_x(0, t) = 1, u_x(1, t) = 0
$$

Başlangıç-Sınır Değer problemi verilmiş olsun.  $\Delta x = 0.1, \Delta t = (\Delta x)^2/4$ alarak ve açık yöntem kullanmak suretiyle problemin  $\Omega = [0,1] \times [0,5]$ bölgesine karşılık gelen

 $(a)$   $\dot{\Omega}$  ayrık kümesi üzerindeki fark denklemlerini belirleyiniz.

 $(b)$   $\Omega$  ayrık kümesi üzerinde belirlediğiniz fark denklemlerinin,  $\Omega_{ij}$  hesaplama ağı üzerindeki karsılıklarını yazınız. Bu amacla

$$
u_x(0,t) \cong (u(h,t) - u(-h,t))/2h \cong (U_{2,j} - U_{0,j})/2h
$$

$$
u_x(1,t) \cong (u(1+h,t) - u(1-h,t))/2h \cong (U_{N+2,j} - U_{N,j})/2h
$$

yaklaşımlarını kullanarak

- $(c)$   $(x,t) = (1/2,1), (1/2,3/2), (1/2,2)$  noktalarına karşılık gelen sayısal yaklaşımlar nedir.
- $(d)$  Sayısal çözümün grafiğini çiziniz.
- $(e)$  Soru 6 de verilen problemi bu kez kapalı yöntem yardımıyla çözünüz.  $\Delta x = 0.1, \Delta t = \Delta x$  olarak alınız.
	- $\bullet$   $(x,t) = (1/2,1), (1/2,3/2), (1/2,2)$  noktalarına karşılık gelen sayısal yaklaşımlar nelerdir?
	- · Sayısal çözümün grafiğini çiziniz.
	- · Artan t değerleri için çözüm nasıl bir davranış sergilemektedir?
- 9. Örnek 8.1 de verilen

$$
u_t = 2u_{xx}, 0 < x < 1, 0 < t < 1/5
$$
  
\n
$$
u(x, 0) = \sin(\pi x)
$$
  
\n
$$
u(0, t) = t, u(1, t) = 0
$$

başlangıç-sınır değer probleminin çözümünü belirleyiniz.

(a)  $(u = v + t(1 - x)$  biçiminde çözüm arayarak, v nin

$$
v_t = 2v_{xx} + (x - 1)
$$
  
\n
$$
v(x, 0) = \sin(\pi x),
$$
  
\n
$$
v(0, t) = 0, v(1, t) = 0
$$

homojen sınır değer problemini sağladığını ve çözümünün (8.16) ifadesindeki son terimi dışında kalan kısıma eşit olduğunu gösteriniz.

 $(b)$  Özfonksiyon açılım yöntemi olarak bilinen yöntemle

$$
v = \sum_{n=1}^{N} v_n(t) \sin(n\pi x)
$$

biçiminde çözüm arayınız.

 $(c)$   $v_n(t)$  lerin

$$
v_n'(t) + 2n^2 \pi^2 v_n(t) = \frac{-2}{n\pi}, n = 1, 2, ...
$$

denklemini ve

$$
v_1(0) = 1, v_n(0) = 0, n \neq 1
$$

başlangıç değerlerini sağladığını göstererek, çözümlerini elde ediniz.

10. Soru 1 in  $N = 100$  için  $t = 0, 0.1, 0.2$  ve  $x = 0, 0.2, 0.4, 0.6, 0.8, 1$  olmak üzere  $(x, t)$  noktalarındaki analitik çözümden Maxima ortamında elde edilen yuvarlatılmış değerleraşağıda verilmektedir:

| $\mid$ 0.1 $\mid$ 0.1566 $\mid$ 0.1908 $\mid$ 0.1748 $\mid$ 0.1046 $\mid$ 0 |  |  |
|-----------------------------------------------------------------------------|--|--|
| $\mid$ 0.2 $\mid$ 0.1663 $\mid$ 0.137 $\mid$ 0.101 $\mid$ 0.0543 $\mid$ 0   |  |  |

Soru 6 da verilen çalışma sayfası yardımıyla bu değerleri elde etmeye çalışınız.

11. Örnek 8.3 de verilen

$$
u_t = 0.1u_{xx}, 0 < x < 1,
$$
  
\n
$$
u(x, 0) = 2\sin(2\pi x),
$$
  
\n
$$
u(0, t) = 5, u(1, t) = 0
$$

başlangıç-sınır değer probleminin çözümünü belirleyiniz(ipucu:  $u(x,t) =$  $v(x,t) + s(x)$  biçiminde sınır şartlarını sağlayan  $s(x) = 5(1-x)$  ile

$$
v_t = 0.1v_{xx}, 0 < x < 1,
$$
  
\n
$$
v(x, 0) = 2\sin(2\pi x) - 5(1 - x),
$$
  
\n
$$
v(0, t) = 0, v(1, t) = 0, t > 0
$$

homojen Dirichlet sınır şartlı problemine değişkenlerine ayırma yöntemini uygulayınız)

12. Örnek 8.4 te verilen

 $u_t = u_{xx}, (x, t) \in \Omega = \{(x, t) | 0 < x < 1, 0 < t < 0.25\}$  $u(x,0) = sin(\pi x)$  $u_x(0,t) = 1, u_x(1,t) = 0$ 

başlangıç-sınır değer probleminin çözümünü belirleyiniz. Bunun için

 $(a)$ u $= v + s(x)$ biçiminde çözüm arayarak  $s'(0) = 1, s'(1) = 0$  sınır şartlarını sağlayan  $s(x) = -\frac{1}{2}x^2 + x$  seçeneği ile v nin

$$
v_t = v_{xx} - 1
$$
  
\n
$$
v_x(0, t) = 0, v_x(1, t) = 0
$$
  
\n
$$
v(x, 0) = \sin(\pi x) - s(x)
$$

başlangıç-sınır değer problemini sağladığını gösteriniz.

 $(b)$ 

$$
v_t = v_{xx}
$$
  

$$
v_x(0, t) = 0, v_x(1, t) = 0
$$

homojen sınır değer problemi için  $v(x,t) = X(x)T(t)$  biçiminde çözüm arayarak,

$$
X_n(x) = \cos(n\pi x)
$$

özfonksiyonları yardımıyla (a) da verilen homojen olmayan problem için

$$
v = \frac{1}{2}a_0(t) + \sum_{n=1}^{\infty} a_n(t) \cos(n\pi x)
$$

biçiminde çözüm arayarak

$$
a_0(t) = -2t + a_0, a_0 \text{ sabit}
$$
  
\n
$$
a_n(t) = a_n(0)e^{-n^2\pi^2t}
$$

olarak elde edilebildiğini gösteriniz.

 $(c)$ 

$$
v(x, 0) = a_0/2 + \sum_{n=1}^{\infty} a_n(0) \cos(n\pi x) = \sin(\pi x) + \frac{1}{2}x(x - 1)
$$

başlangıç şartı ve Fourier seri açılımı yardımıyla

$$
a_0 = 2 \int_0^1 \left( \sin(\pi x) + \frac{1}{2} x(x-1) \right) dx = \frac{4}{\pi} - \frac{2}{3},
$$

ve

$$
a_1(0) = 2 \int_0^1 \left( \sin(\pi x) + \frac{1}{2} x(x-1) \right) \cos(\pi x) dx = \frac{2}{\pi^2},
$$
  
\n
$$
a_n(0) = 2 \int_0^1 \left( \sin(\pi x) + \frac{1}{2} x(x-1) \right) \cos(n\pi x) dx
$$
  
\n
$$
= -2 \left[ \pi n^2 (-1)^n + (\pi - 1)n^2 + 1 \right] / \left[ \pi^2 n^2 (n^2 - 1) \right], n = 2, 3, ...
$$

olduğunu gösteriniz.

- (d) Elde ettiğiniz  $a_0$  ve  $a_n(0)$  değerlerini (b) deki v ifadesinde yerine yazarak öncelikle v yi ve daha sonra da  $u = v + x(1-1/2x)$  bağıntısı ile verilen orjinal problemin belirtilen çözümünü elde ediniz.
- $(e)$  Analitik cözüme ait serinin ilk  $N = 20$  terimi ile yaklasık analitik çözümü elde edebileceğimiz KDDAnalitik programı (Program 8.5)aşağıda sunulmaktadır:Programı çalıştırarak  $t = 0.2$  noktasındaki çözüm değerlerini sayısal çözüm ile karşılaştırınız.

13.

$$
u_t + cu_x = ku_{xx} \tag{8.39}
$$

konveksiyon-difuzyon problemi verilmiş olsun. (??) denkleminde birinci terimi ileri fark, ikincisini geri fark ve son terimi merkezi fark yöntemiyle ayrıklaştırdığımızı kabul edelim. Oluşan fark denkleminin kararlı olması için  $\Delta t$  ve  $\Delta x$  arasındaki ilişkiyi yukarıda parabolik denklemi için uyguladığımız yöntemi uygulayarak elde ediniz.

14.

$$
u_t + cu_x = ku_{xx}
$$

konveksiyon-difüzyon problemini Soru 2 daki başlangıç değer ve  $u(-5, t) =$  $0, u(5, t) = 0$  sınır şartıyla gözönüne alalım.

- $(a)$   $c = 1, k = 1, N = 50$  alarak  $\Omega = [-5, 5] \times [0, 2]$  çözüm bölgesine karşılık gelen  $\dot{\Omega}$  üzerindeki fark denklemlerini yazarak, sayısal çözümü elde ediniz.  $\Delta t$  için Soru 7 de tahmin ettiğiniz en büyük değere yakın ve bu değerden büyük değerler kullanarak elde ettiğiniz çözümün davranışını inceleyiniz.
- $(b)$  c değerini sabit tutarak, k değerlerini artırmak suretiyle çözümün nasıl değiştiğini gözlemleyiniz.

- $(c)$  k değerini sabit tutarak c yi artırmak suretiyle çözümün nasıl değiştiğini gözlemleyiniz.
- 15. (Proje)Bayağı diferensiyel denklemler için sayısal yöntemlerden hareketle parabolik denklemler için değişik isimlerle adlandırılan karşılıklarınıaşağıdaki tablodan görmeye ve incelemeye çalışalım. Tabloda

$$
D_{xx}(u(x_i,t)) = (u(x_{i+1},t) - 2u(x_i,t) + u(x_{i-1},t)) / (\Delta x)^2
$$

olarak tanımlanan merkezi fark operatörüdür.

 $(a)$  Bayağı diferensiyel denkllemlerdeki ileri Euler ve Geri Euler yöntemlerine karşılık gelen Açık ve kapalı yöntemlere ilaveten, Yamuk yöntemine karşılık gelen Crank-Nicolson yöntemini gözönüne alalım.

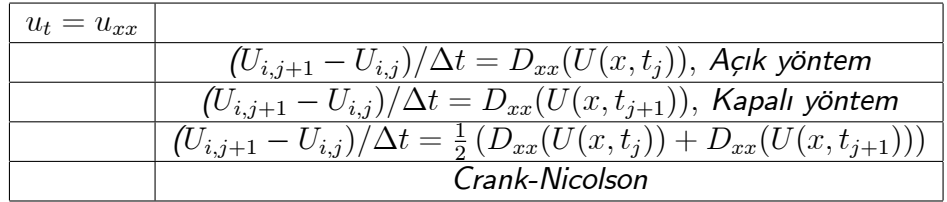

Crank-Nicolson yöntemi, tıpkı kapalı yöntemlerde olduğu gibi adım uzunluğu üzerinde hiç bir kısıtlama gerektirmez, yani yöntem şartsız olarak kararlıdır.

- $(b)$   $(8.5)$ , $(8.6)$ , $(8.7)$  değer problemi için Crank-Nicolson yöntemine  $\dot{\Omega}$  ayrık kümesi üzerinde karşılık gelen fark denklemlerini oluşturunuz.
- $\tilde{f}(c)$  Elde ettiğiniz fark denklemlerinin  $\dot{\Omega}_{ij}$  hesaplama ağı üzerindeki karşılıklarını yazınız.
- $(d)$  Açık ve kapalı yöntemlere ait verilen programlar yadımıyla probleme ait MATLAB/OCTAVE programını geliştiriniz.
- $(e)$  Geliştirdiğiniz program yardımıyla

 $u_t = u_{xx}, 0 < x < 3\pi/2, 0 < t < 1$  $u(x, 0) = \sin(x) + \sin(2x)$  $u(0,t) = 0, u(3\pi/2, t) = -e^{-t}$ 

probleminin  $\Delta x = 0.1$ , ve  $\Delta t = 0.1$  çözümünü elde ediniz.

 $(f)$  Problemin analitik çözümünün

$$
u(x,t) = \sin(x)e^{-t} + \sin(2x)e^{-4t}
$$

olduğunu kontrol ediniz.

- $(g)$   $e(x_i, t_j) = U_{i,j} u(x_i, t_j)$  ile tanımlanan hata değerlerini hesaplayınız.
- $\Delta(x) \Delta x$  yerine  $\Delta x/2$  alarak aynı işlemleri tekrarlayınız.  $e(x_i, t_j)$  değerleri nasıl değişti?
- $(i)$   $\Delta t$  yerine  $\Delta t/2$  alarak aynı işlemleri tekrarlayınız.  $e(x_i, t_j)$  değerleri nasıl değişti?
- $(j)$  Crank-Nicolson yöntemi kesme hatasını  $O(\Delta t^2) + O(\Delta x^2)$  olduğunu gösteriniz. Bu sonuç (h) ve (j) de elde ettiğiniz sayısal sonuçlarla uyumlu mudur?

## 8.4 Hiperbolik problem için açık bir yöntem

Sikça kullanılan ve hiperbolik denklem deyince ilk olarak akla gelen

$$
u_{tt} = c^2 u_{xx} + q(x, t), 0 < x < L, t > 0 \tag{8.40}
$$

$$
u(x,0) = f(x), \t\t(8.41)
$$

$$
u_t(x,0) = g(x) \t\t(8.42)
$$

$$
u(0,t) = \alpha(t), u(L,t) = \beta(t) \tag{8.43}
$$

başlangıç-sınır değer problemini gözönüne alalım. Ortam direncinin ihmal edildiği durumlarda elde edilen (8.40) denklemine sönümsüz (undamped) ve zorlanmış $\left( q(x,t) \right)$  kuvvet etkisi altında) dalga denklemi adı verilir.(8.40)-(8.43) problemi farklı disiplinlerde oluşan dalga hareketini modeller, burada  $c$  dalga hızını temsil eden bir sabittir.

 $\overline{O}$ rneğin  $L$  uzunluklu bir iple düşey salınım hareketi yapmak suretiyle oynayan iki çocuk gözönüne alalım. Ipin sadece düşey eksen doğrultusundaki salınım hareketi ile ilgilendiğimizi kabul edelim. Çocukların ellerinin hizasını  $u = 0$  seviyesi olarak kabul edelim ve ipin bu seviyeye göre x noktası ve t anındaki konumunu  $u(x, t)$  ile gösterelim, ayrıca aşağı yönü pozitif ve yukarı yönü ise negatif olarak kabul edelim. Ip oynunu salınım hareketini izleyebilecek bir konumdan takip ettiğimizi kabul edelim. Bize göre sol tarafta yer alan çocuk ipi t anında  $\alpha(t)$  ve sağ taraftaki çocuk ise  $\beta(t)$  kadar düşey yönde yer değiştirmiş olsun.

Ip atlama oyununu videoya kaydetmeye çalıştığımızı düşünelim. Kayıt başlangıç anını  $t = 0$  anı olarak kabul edelim ve bu andaki ipin konumunu  $u(x, 0) = f(x)$  ile gösterelim. Ayrıca ipin başlangıç anında ve düşey yöndeki hızını  $g(x)$  ile gösterelim. O halde  $u_t(x, 0) = g(x)$  dir. Amacımız ipin  $x(0 < x < L)$  noktasında ve  $t(t > 0)$  anındaki konumunu sayısal çözüm yöntemi yardımıyla belirlemektir.

 $(8.40)$  denklemini  $\dot{\Omega}$  üzerinde t ve x değişkenlerine göre merkezi fark yöntemiyle ayrıklaştıralım:

$$
\frac{u(x_i, t_{j+1}) - 2u(x_i, t_j) + u(x_i, t_{j-1})}{\Delta t^2} + O(\Delta t^2)
$$
\n
$$
= c^2 \frac{u(x_{i+1}, t_j) - 2u(x_i, t_j) + u(x_{i-1}, t_j)}{\Delta x^2} + O(\Delta x^2)
$$
\n
$$
+q(x_i, t_j), \tag{8.44}
$$

 $i = 2, 3, ..., N; j = 2, 3, ..., M$ , (8.44) in sol tarafından  $O(\Delta t^2)$  ve sağ tarafından  $O(\Delta x^2)$  terimini kaldırılması suretiyle elde edilen denklemi sağlayan yaklaşımları  $U_{i,j}\cong u(x_i,t_j)$  ile gösterelim.  $Q_{i,j}=q(x_i,t_j)$  ve  $r=c\Delta t/\Delta x$ olmak üzere  $(8.44)$  fark denklemi,  $\dot{\Omega}_{ij}$  hesaplama ağı üzerinde

$$
U_{i,j+1} = 2U_{i,j} - U_{i,j-1} + r^2(U_{i+1,j} - 2U_{i,j} + U_{i-1,j}) + \Delta t^2 Q_{i,j}
$$
 (8.45)

 $i = 2, 3, ..., N; j = 2, 3, ..., M$  olarak ifade edilebilir.

- $\bullet$  (8.41) başlangıç şartının  $\dot{\Omega}_{ij}$  deki karşılığı  $U_{i,1} = f(x_i), i = 1, 2, ..., N+1$ dir.
- $\bullet$  (8.42) ün de ayrıklaştırılması gerekmektedir: İleri fark yöntemine göre zaman değişkenine göre  $(x_i, 0)$  noktasında ayrıklaştırmak suretiyle

$$
\frac{u(x_i, \Delta t) - u(x_i, 0)}{\Delta t} + O(\Delta t) = g(x_i)
$$

veya  $\dot{\Omega}_{ij}$  hesaplama ağı üzerindeki notasyonla

$$
\frac{U_{i,2} - U_{i,1}}{\Delta t} = g(x_i)
$$

Erhan Coskun, Karadeniz Teknik Matematik, erhan@ktu.edu.tr

bağıntısından

$$
U_{i,2} = U_{i,1} + \Delta t g(x_i), i = 1, 2, ..., N + 1
$$
\n(8.46)

elde ederiz.

• Son olarak  $(8.43)$  den

$$
U_{1,j} = \alpha(t_j), U_{N+1,j} = \beta(t_j), j = 3, ..., M+1
$$
 (8.47)

elde ederiz.

ÖRNEK 8.4.

$$
u_{tt} = \frac{1}{5} u_{xx}, 0 < x < 3, 0 < t < 24
$$
  
\n
$$
u(x, 0) = 0
$$
  
\n
$$
u_t(x, 0) = 0
$$
  
\n
$$
u(0, t) = \begin{cases} \sin 3t, & 0 < t \le 1 \\ 0, & t > 1 \end{cases}
$$
  
\n(8.48)  
\n
$$
u(3, t) = 0
$$

başlangıç-sınır değer problemi verilmiş olsun.  $N = 100$ ,  $\Delta x = 0.03$ ;  $\Delta t =$ 0.06 parametreleri için  $t = 1.5, 3, ..., 24$  zaman değerlerine karşılık gelen sayısal çözümü (8.45) sayısal yöntemi yardımıyla hesaplayınız. Dalga hareketini gafiksel olarak gözlemleyiniz.

## Çözüm.

• Ayrık bölge  $N = 100, M = 400 = 24/\Delta t$  için

$$
\Omega = \{(x_i, t_j)|x_1 = 0, x_2 = \Delta x, \dots, x_{N+1} = 3; t_1 = 0, t_2 = \Delta t, \dots, t_{M+1} = 24\}
$$

olarak elde edilebilir.

• Başlangıç değerlerinin  $\Omega_{ij}$  hesaplama ağı üzerindeki karşılıkları açıktır.

$$
u(x, 0) = 0 \Rightarrow U_{i,1} = 0, i = 1, 2, ..., N + 1;
$$

ve

$$
u_t(x,0) = 0 \Rightarrow U_{i,2} = U_{i,1}, \ i = 1,2,...,N+1;
$$

• Benzer biçimde sağ sınır şartı $\dot{\Omega}_{ij}$ üzerinde

$$
u(3,t) = 0 \Rightarrow U_{N+1,j} = 0, \ j = 2,3,...,M+1
$$

olarak elde edilir. Sol sınır şartı ise

$$
U_{1,j} = \begin{cases} \sin(3 \times j \times \Delta t), & j \times \Delta t \le 1 \\ 0, & j \times \Delta t > 1 \end{cases}
$$

olarak ifade edilebilir.

• (8.45) açık yöntemiyle elde edilen ve sırasıyla soldan sağa ve yukarıdan aşağıya doğru 1.5 birimlik zaman aralıklarıyla artan  $t = 3/2, 3, 9/2, ..., 24$ değerlerine karşılık gelen ve Program 8.6 ile elde edilen çözümler grafiksel olarak Şekil 8.7 da sunulmaktadır.

Şekil 8.7 dan üç birim uzunluğundaki elastik cismin son tarafından  $0 \leq$  $t \leq 1$  zaman aralığında uygulanan sinüs dalgasının cisim boyunca  $c = 1/5$ hızıyla önce sağa doğru ilerlediği görülmektedir. Ancak  $u(3,t) = 0$  sınır şartı ile sabitlenmiş pozisyona çarpan dalganın ters dönerek aynı hızla sola doğru hareket ettiği gözlemlenmektedir. Modelde sönüm terimi  $(kU_t)$  olmadığı için bu hareket bu şekilde devam edecektir. Şekillerde görülen üçgen işareti  $c =$  $1/5$  hızıyla ve çözüm üzerinde hareket edecek biçimde düzenlenmiştir. Dalga hareketinin gerçekten de modelde belirtilen  $c = 1/5$  hızıyla önce sağa ve daha sonra sola hareket ettiğine dikkat edelim.

TEOREM 8.3. Hiperbolik Problem için Açık yöntemin kararlılığı(8.40)-(8.43) problemi için açık yöntem ile elde edilen (8.45) fark denkleminin kararlı olması olması için gerek ve yeter şart Courant-Levy-Fredicks şartı olarak bilinen  $\Delta t \leq$  $\Delta x/c$  kriterinin sağlanmasıdır.

## Ispat.

Bknz [?].

Yukarıdaki modele  $ku_t, k > 0$  sönüm terimi ilave edilerek

$$
u_{tt} + ku_t = c^2 u_{xx} + q(x, t), 0 < x < L, t > 0
$$
  
\n
$$
u(x, 0) = f(x),
$$
  
\n
$$
u_t(x, 0) = g(x), 0 \le x \le L
$$
  
\n
$$
u(0, t) = \alpha(t), u(L, t) = \beta(t), t > 0
$$
\n(8.49)

sönümlü dalga modeli elde edilir.

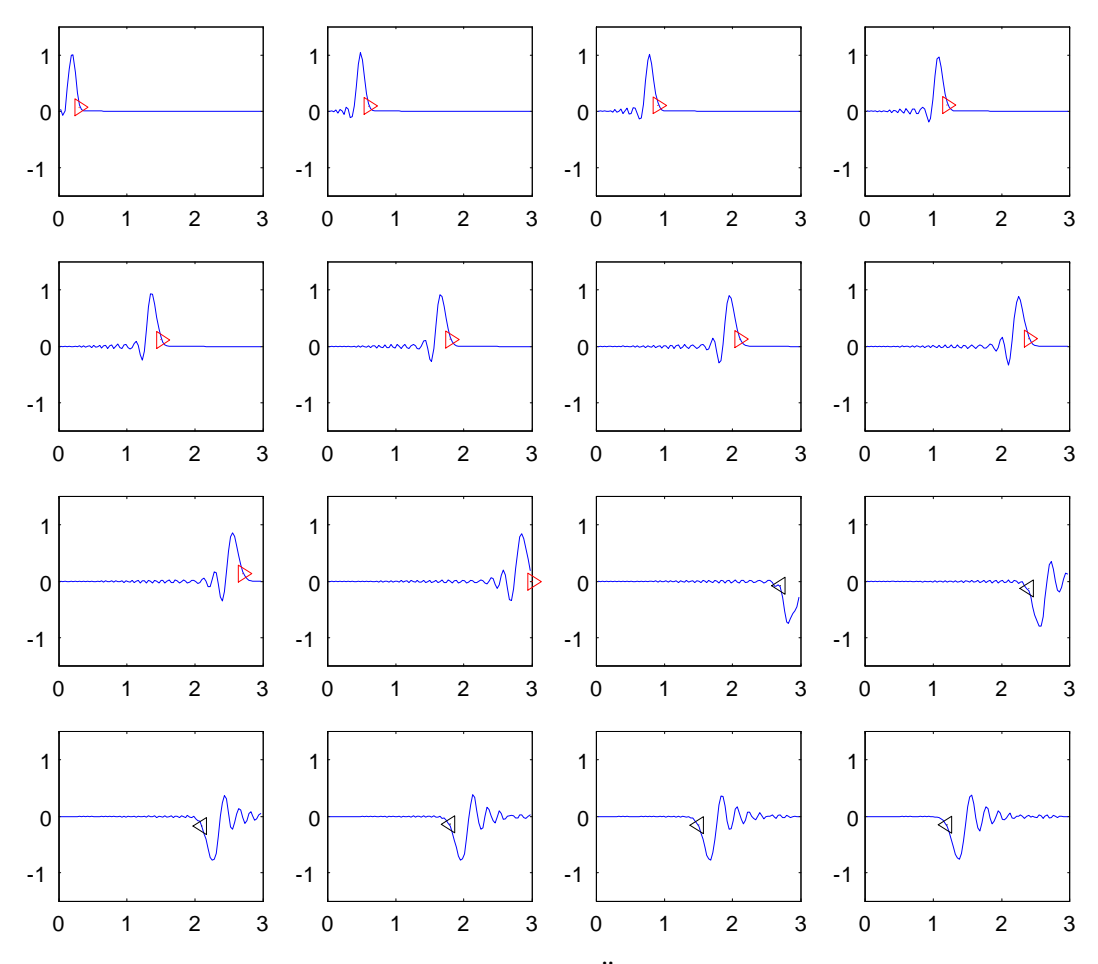

Şekil 8.7: Artan zaman değerleri için Örnek $8.4$ e ait dalga hareketi

#### Alıştırmalar 8.2.

1.

$$
u_t + cu_x = 0, c > 0, u(x, 0) = f(x), (x, t) \in \Omega = [0, L] \times [0, T]
$$

problemini gözönüne alalım.

- (a)  $u(x,t) = f(x ct)$  fonksiyonunun denklemi özdeş olarak sağladığını gösteriniz.
- $(b)$  Başlangıç şartını sağlayan çözümünü belirleyiniz.
- $\mathcal{L}(c)$   $t$  değişkenine göre  $(x_i,t_j)$  noktasında ileri fark ve aynı noktada  $x$ değişkenine göre geri fark yaklaşımı kullanmak suretiyle fark denklemlerini oluşturunuz.
- $(d)$  Artan t değerleri için çözümün artmadığını gözlemleyiniz. Aynı özelliğin sayısal çözüm tarafından da sağlanması için  $\Delta t$  ve  $\Delta x$  arasındaki bağıntı ne olmalıdır. Elde edeceğiniz kriter kararlılık kriteri olacaktır.
- 2. Soru 1 deki problem ve fark denklemi ile

$$
U(x,0) = \begin{cases} 1 - x^2, & |x| \le 1 \\ 0, & |x| > 1 \end{cases}
$$

başlangıç değerini gözününe alalım. Ayrıca  $c = 1$  olsun.  $\Delta x = 0.1, \Delta t = 1$  $0.1$  alarak  $\Omega = [-5, 5] \times [0, 4]$  çözüm bölgesine karşılık gelen  $\dot{\Omega}$  üzerindeki fark denklemlerini yazarak çözünüz. Elde ettiğiniz çözüm analitik çözümle aynı kalitatif davranışı sergiliyor mu?

3.

$$
u_{tt} = u_{xx}, 0 < x < 1, 0 < t \le 5
$$
  
\n
$$
u(x, 0) = \begin{cases} x, & 0 \le x \le 1/2 \\ 1 - x, & 1/2 \le x \le 1 \end{cases}
$$
  
\n
$$
u(0, t) = 0, u(1, t) = 0
$$
  
\n
$$
u_t(x, 0) = 1
$$

problemi verilmiş olsun.

 $(a)$   $\Omega = [0,1] \times [0,5]$  bölgesi üzerinde  $\Delta x = 0.1, \Delta t = \Delta x$  için elde edilen  $\dot{\Omega}$  ayrık kümesi üzerindeki fark denklemlerini ve hesaplama ağı üzerinde karşılıklarını belirleyiniz.

- $\langle b \rangle$  Yukarıdaki şıkta elde ettiğiniz fark denklemleri yardımıyla  $(x, t) =$  $(1/2, 1), (1/2, 3/2), (1/2, 2)$  noktalarına karşılık gelen sayısal yaklaşımları belirleyiniz.
- $4.$  Sönümlü dalga modeline örnek olarak

$$
u_{tt} + \frac{1}{5}u_t = \frac{1}{5}u_{xx}, 0 < x < 3, 0 < t < 24
$$
  
\n
$$
u(x,0) = 0
$$
  
\n
$$
u_t(x,0) = 0
$$
  
\n
$$
u(0,t) = \begin{cases} 3\sin 3t, & 0 < t \le 2\\ 0, & t > 1 \end{cases}
$$
  
\n(8.50)  
\n
$$
u(3,t) = 0
$$

baslangıc-sınır değer problemi verilmiş olsun.  $N = 100, \Delta x = 0.03; \Delta t = 0$  $0.06$  parametreleri için  $t = 1.5, 3, ..., 24$  zaman değerlerine karşılık gelen sayısal çözümü (8.45) sayısal yöntemi yardımıyla hesaplayınız. Burada  $u_t$ sönüm terimine geri fark yöntemi yardımıyla yaklaşınız. Yukarıda verilen programda gerekli düzenlemeleri yaparak dalga hareketini gafiksel olarak Şekil 8.8 daki gibi sönümlü olduğunu gözlemleyiniz.

 $5.$  Sönümsüz dalga denklemi için  $(8.44)$  ile verilen sonlu fark yönteminin kararlı olması icin

$$
\Delta t \le \Delta x/c
$$

olması gerektiğini soru 3'ün sayısal çözümü üzerinde gözlemleyiniz.

 $6.$  Sönüm teriminin zaman değişkenine göre geri fark yöntemiyle, diğer terimlerin merkezi fark yöntemiyle  $(x_i,t_j)$  noktası komşuluğunda  $\Delta x$  ve  $\Delta t$ adımlarıyla ayrıklaştırıldığı

$$
u_{tt} + k u_t = c^2 u_{xx}
$$

sönümlü dalga denklemini gözönüne alalım. Elde edilen fark denkleminin kararlı olması için Alıştırma 5 de belirtilen kısıtlamaya benzer bir kısıtlama elde ediniz. Sönüm teriminin  $\Delta t$  adım uzunluğu üzerindeki kısıtlamaya etkisi ne oldu?

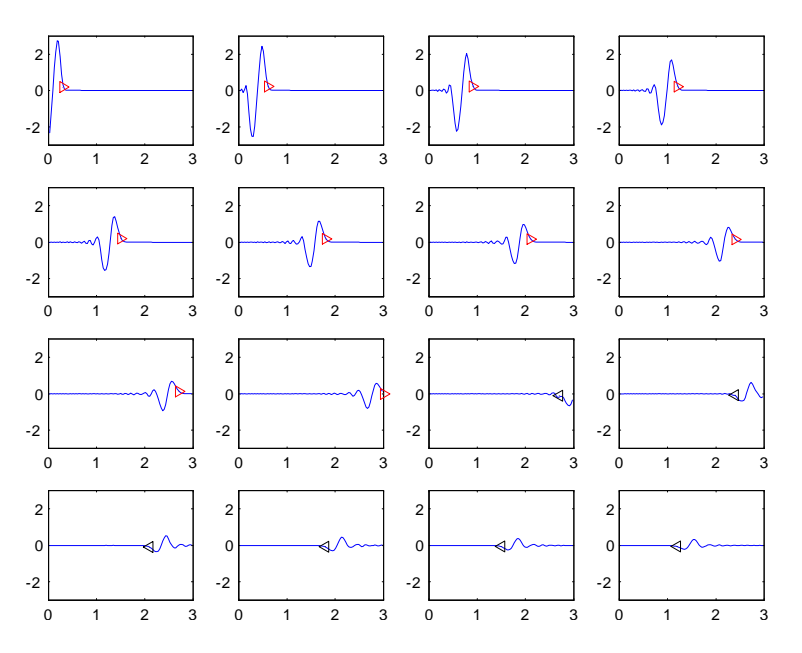

Şekil $8.8$ : Alıştırma $4$ için tipik bir sönümlü dalga hareketi

```
%------------------------------------------------------
% Örnek 8.1 verileri ile Ut=cUxx, U(x,0)=f(x)% Başlangıç-sınır değer problemi için
% bir açık yöntem uygulaması
% Yazılımı: kdda()
%-------------------------------------------------------
function kdda()
 a=0; b=1; c=2; %[a,b] arallığı, c sabiti,
 N=10; dx=(b-a)/N;T=0.2; \% N: alt aralık sayısı,
                    % dx:alt aralık uzunlukları,
                      % T son zaman degeri, º
 dt=0.0025; \% t degiskeni adım uzunluğu
 M = round(T/dt); % T icin alt aralık sayısı
 r=c*dt/(dx*dx); % r katsayası, (r<-1/2 olmalı )
 t=linspace(0,T,M+1); % t:zaman vektörü;
 x=linspace(a,b,N+1); % x: yer vektörü
 U(1:N+1,1)=sin(pix); % Başlangıç şartı
 U(1,1:N+1)=t; % Sol sinir şartı
 U(N+1, 1:M+1)=0; % Sag sinir şartı
 ii=2:N; \% Yer değişken indisi
 for j=1:M
   U(i, j+1)=r*U(i-1, j)+(1-2*r)*U(i, j)+r*U(i+1, j);% Ardışık
                   % olarak u(:,t_j+1) yaklaşımları
  end
  [XX,TT]=meshgrid(x,t);% Grafik için matris
 mesh(XX,TT,U'); % Grafikte u transpoz'a dikkat ediniz
 view(72,33); % Grafige bakış açısı
 xlabel('x');ylabel('t'); %Grafik etiketleri
%
%---------------------------------------------------------- Program 8.1: Ut=cUxx iÁin aÁ¨k yˆntem
```

```
% Örnek 8.1 verileri ile Ut=cUxx, U(x, 0) = f(x)% Başlangıç sınır-değer problemi
% analitik çözümü ve grafiği
% Yazılımı: KDDAnalitik()
function KDDAnalitik()
x=0:0.2:1; m=length(x);t=0:0.025:0.2;nn = length(t);top=0;N = 100;U = zeros(m, nn);for j=1:nntop=-1/pi^3*sin(pi*x)+(1+1/pi \text{`3})*exp(-2*pi*pi*t(j))*sin(pi*x);for n=2:Ntop =top+1/(pi^3*n^3)*(exp(-2*n^2*pi^2*t(j))-1)
.*sin(n*pi*x);end
 top = top + t(j) * (1-x);U(:, j)=top;end
\%
```
Program 8.2: Örnek 8.1 için Analitik Çözüm

```
%Örnek 8.2 verileri ile analitik çözüm ve grafiği
-----------------------------
function KDDAnalitik2()
x=0:0.2:1; m=length(x);t=0:0.025:0.2;nn = length(t);N = 100;U = zeros(m, nn);for j=1:nntop2=0;top1=-t(j)+2/pi-1/3+2/pi^2*exp(-pi^2*t(j))*cos(pi*x)for m=2:Ntop2 = top2 + (((pi *m^2 * (-1)^m + (pi - 1) *m^2 + 1) / (pi^2 *m^2 * (m^2 - 1)))) * ...exp(-m^2 * pi^2 * t(j)).* cos(m * pi * x);end
 top = top1 - 2 * top2 + x. * (1 - 0.5 * x);U(:,j)=top;end
U(:, end)
[XX,TT]=meshgrid(x,t);mesh(XX,TT,U');
                         \frac{9}{6} -----------
```
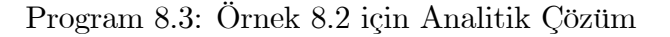

```
% Örnek 8.3 verileri ile Ut=cUxx, U(x, 0) = f(x)% problemi için Kapalı yöntem uygulaması
% Yazılımı: kddk()
function kddk()
 a=0; b=1; a1fa=5; beta=0; c=0.1;N=10; dx=(b-a)/N;dt = dx;T=1; M=round(T/dt);r = c * dt / (dx * dx);x =linspace(a,b,N+1);
 u(1:N+1,1)=2*sin(2*pi*x); %başlangıç degeri
 u(1,2:M+1) =alfa;
                                        %sol sınır şartı
 u(N+1,2:M+1)=beta;
                                       %sağ sınır şartı
 N1=N-1;%iç nokta sayısı
 e = ones(N1,1);A = spdiags([-e *r (1+2*r)*e -e *r], -1:1, N1, N1);%katsayı matrisi
 for j=1:Mb = [u(2, j) + r * u(1, j+1); u(3:N-1, j); u(N, j) + r * u(N+1, j+1)];u(2:N,j+1)=A\backslash b;end
 t=0:dt:M*dt;[XX,TT]=meshgrid(x,t);
 surf(XX,TT,u');xlabel('x'); ylabel('t');view(72, 33);%
 \frac{9}{6}----------
                    \overbrace{{\rm Program 8.4:U_{t}=cU_{xx}}}\overline{v} \overline{v} \
```

```
% [0,0.2] zaman arallığında analitik çözüme ait serinin
% ilk $N=20$ teriminin grafiği
% Yazılımı: KDDKAnalitik()
function KDDKAnalitik()
 x=0:0.1:1;mm = length(x);t=0. :0.0025:0.2;nn = length(t);top=0;N = 20;U = zeros(mm, nn);for j=1:nntop2=0;v0t=-t(j)+2/pi-1/3;v1t=(2/pi^2)*exp(-pi^2*t(j));top1=v0t+v1t*cos(pi*x);for m=2:Nan=-2*(pi*m^2*(-1)^m+(pi-1)*m^2+1)/(pi^2*m^2*(m^2-1));top2=top2+an*exp(-pi^2*m^2*t(j))*cos(m*pi*x);
    end
     top = top1 + top2 + x. * (1 - 1/2 * x);U(:,j)=top;end
 [XX,TT]=meshgrid(x,t);
 mesh(XX,TT,U');
\frac{9}{6}\frac{9}{6}------
      \fbox{Program 8.5: Problem 12.11 e ait analitik çözüm program}
```
52 Başlangıç-Sınır-Değer Problemleri İçin Sonlu Fark Yöntemleri

```
% Utt=c^2Uxx, a < x < b, a = 0, b = 3;
\sqrt[6]{} U(x, 0)=0; Ut(x, 0)=0
\sqrt[6]{} U(0,t)=sin(3t), t<1, 0, t>=1;
% U(b, t) = 0, 2013-Aralı k, ec
\% --------------------
function DALGA()
a=0; b=3; N=100; N1=N+1; c=0.2; dx=(b-a)/N; dt=0.4*dx/c;T=24; M=round(T/dt); t=0: dt: M*dt; r=c*dt/dx; r2=r*r; x=a: dx: b;
sayac=0;M1 = M + 1;u =zeros(N1, M1);
i=1:N1;u(i,1)=0;%Başlangı ç pozisyon
u(i,2)=u(i,1); %Başlangı ç hı z sı fı r
u(N1,:)=0; %sağ sı nı r şartı
i i=2:N;%x yönünde iç düğüm nokta indisleri
for j=2:Mu(1, j) = sin(3*t(j))*t(j)<=1);u(i, j+1)=2*u(i, j)+r2*(u(ii-1, j)-2*u(i, j))+u(ii+1,j)) - u(ii,j-1);if mod(j, 25) == 0 sayac=sayac+1;
     if sayac<=16\text{subplot}(4,4,\text{sayac});axis([a b -1.5 1.5]);plot(x(2:N), u(ii,j+1)); hold on;%j+1 indisli zaman değeri grafiği
          % xx = mod(c * j * dt, 2 * b);
          % grafikte ok ile gösterilen işaret
          % pozisyon işlemleri ihmal edilebilir
          % ij=mod(round(xx/dx), 2*N)+1;
          % if xx < = b\%plot(xx, u(ij, j), '->r');% else
          \frac{9}{6}bbx=2*b-xx:
          %
              \text{ji=mod}(2*N-i+1,2*N)+1;% plot(bbx,u(ji,j),' < -k');% end
          axis([a b -1.5 1.5]); pause(0.000001); hold on;
      end
   end
end
```